### МИНИСТЕРСТВО НАУКИ И ВЫСШЕГО ОБРАЗОВАНИЯ РОССИЙСКОЙ ФЕДЕРАЦИИ Федеральное государственное бюджетное образовательное учреждение высшего образования **«КУБАНСКИЙ ГОСУДАРСТВЕННЫЙ УНИВЕРСИТЕТ» (ФГБОУ ВО «КубГУ»)**

**Филиал в г. Новороссийске Кафедра педагогического и филологического образования**

> Допустить к защите Заведующий кафедрой канд. филол. наук, доцент \_\_\_\_\_\_\_\_\_\_ О.В. Вахонина  $2020 \text{ r.}$

# **ВЫПУСКНАЯ КВАЛИФИКАЦИОННАЯ РАБОТА (БАКАЛАВРСКАЯ РАБОТА)**

## **СЕРИЯ ПЛАКАТОВ «КОМПЬЮТЕРНАЯ ГРАФИКА» (НОВОРОССИЙСК)**

Работу выполнил деятель в последний в В.В. Шепшелёва (подпись) Направление подготовки 44.03.01 Педагогическое образование Направленность (профиль) Изобразительное искусство Научный руководитель Канд. пед. наук, доцент, проф. каф. живописи и композиции \_\_\_\_\_\_\_\_\_\_\_\_\_\_\_\_\_ В.И.Денисенко (подпись) Нормоконтролер Канд. пед. наук, доцент Саланда Санда Санда Санда Санда Санда Санда Санда Санда Санда Санда Санда Санда Санда (подпись)

> Краснодар 2020

# **СОДЕРЖАНИЕ**

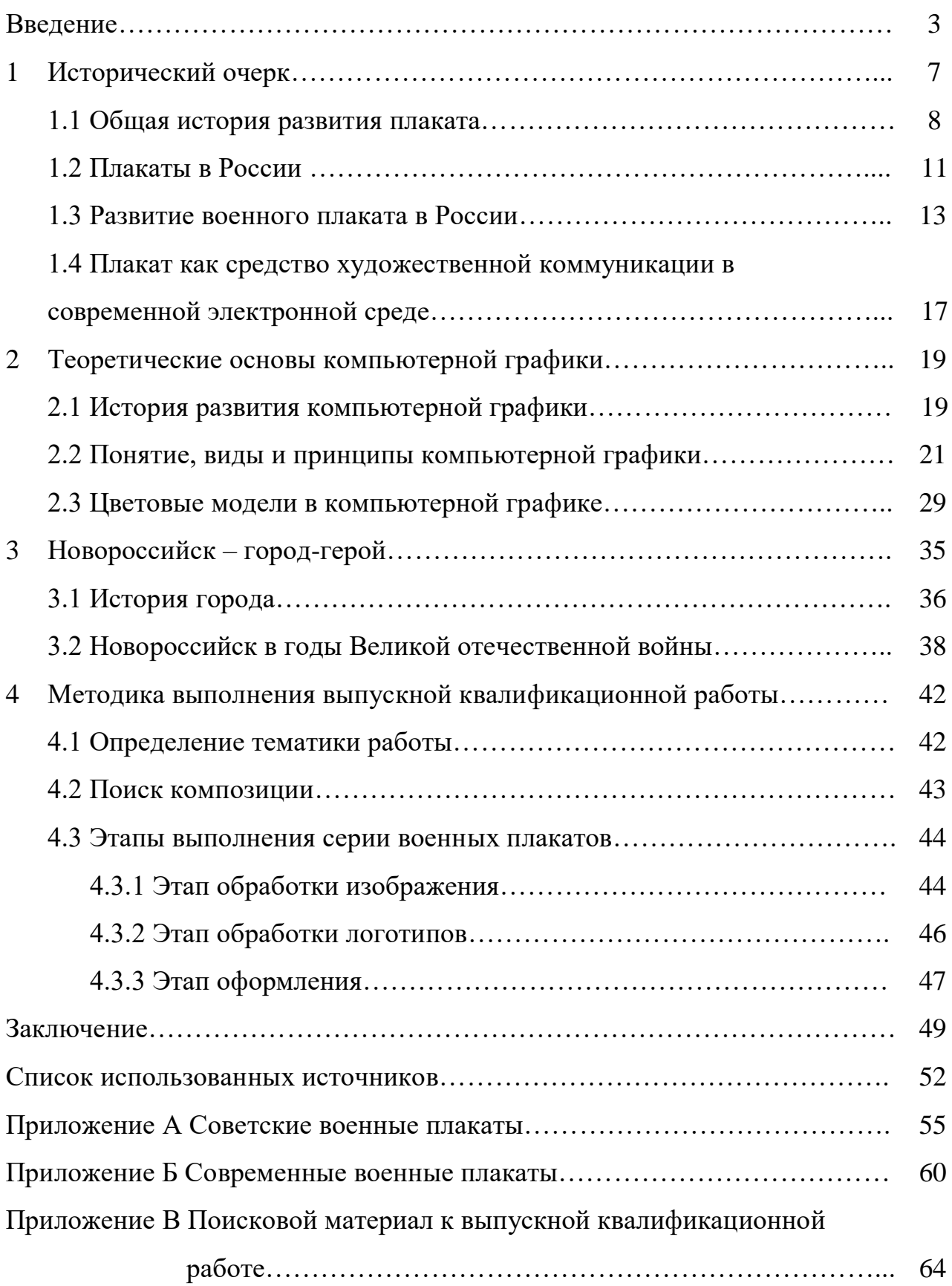

#### **ВВЕДЕНИЕ**

Сегодня одной из востребованных профессий в современном мире являются те профессии, которые тесно связаны с графическим дизайном. Важно отметить, что важным толчком для этого послужило активное развитие рекламного бизнеса: рост объема заказов на разработку различных рекламных продуктов (логотипы, знаки, афиши, плакаты). А лучшие результаты в дальнейшем мы смело можем назвать произведениями искусства [25].

Художники постоянно ищут новые способы, приемы и средства выразительности дабы передать гамму чувств, ведь классики, порой, не достаточно. Одну из главных ролей в этом играет поиск новых технологий, новых применений тех или иных материалов, а также преобразование этих самых инструментов, наделяя их новыми качествами и функциональностью.

Одним из таких инструментов стал компьютер, который был придуман еще в XX веке. С течением времени и активным развитием технологий компьютер стал не только хранилищем огромных объемов важной информации. Как только компьютерные технологии внедрились в область искусства, графика шагнула вперед, поднявшись на уровень выше, а с ней поднялся уровень создания плакатов с помощью нового направления в искусстве – компьютерной графики [25].

На данный момент персональный компьютер или ноутбук для многих выступает не только в роли возможности работы с офисными приложениями, но и действующим большим центром мультимедийных программ и установок, с помощью которых можно создавать или редактировать мультимедийные файлы (видео, фото, музыка) и даже целые видео- и компьютерные игры (двухмерные и трехмерные).

В связи с активным развитием технологий домашние персональные компьютеры и ноутбуки для многих пользователей стали архивами. Люди активно пользуются фоторедакторами, но на этом не заканчивается весь

объем возможностей компьютерной графики. Ее можно разделить на три вида – растровая, векторная и трехмерная графики. В зависимости от используемых программ изображения, имеющие один и тот же тип создания, могут иметь разное форматирование [25].

Для создания плакатов, баннеров, афиш дизайнеры используют немалое количество программ, предназначенных для обработки изображений. Например, наиболее часто используемой программой известной компании–разработчика программного обеспечения – Adobe – является Adobe Photoshop. Эта программа чаще всего используется для растровой графики. Также ее использование удобно при создании различных рекламных изделий так как эта программа несет в себе возможность редактирование растровых изображений.

В современном мире особое значение имеет реклама, которая находится довольно близко к местам продаж различной продукции. Плакат – самое доступное средство для рекламы товаров и услуг; он, в основном, не занимает много места (но все зависит от размеров и ландшафта) и несет в себе всю интересующую потребителя информацию о продаже услуг, которые предоставляет та или иная компания или сеть магазинов.

Но плакат бывает не только рекламным, но еще социальным и военным. При выборе темы дипломной квалификационной работы было решено создать серию плакатов, посвященных городу Новороссийску, а именно военных плакатов, ведь в этом году наша страна отмечает 75-летний юбилей Победы советских войск над фашистскими захватчиками. Город Новороссийск также принимал участие в военных действиях, и в память о тех сражениях, о тех храбрых воинах-защитниках в городе-герое возведено множество памятников и монументов. Они и будут присутствовать на каждом из плакатов.

*Актуальность* данной темы состоит в том, что плакатное искусство, пройдя через века, стала единым целым с такими современными технологиями, как компьютерная графика. Компьютерная графика

«сотрудничает» не только с рекламной продукцией, но и позволяет создать различные плакаты и вывески на разную праздничную тематику, в особенности на тематику дня Великой Победы советских войск над фашистскими захватчиками.

*Объектом* исследования данной выпускной квалификационной работы является изучение истории плакатного искусства, а также изучение особенностей компьютерной графики, ее выразительных средств и видов.

*Предметом* данного исследования являются фотографии различных военных памятников города Новороссийска, а также их обработка посредством инструментов графического редактора.

*Цель исследования,* представленного в выпускной квалификационной работе – рассмотреть компьютерную графику как часть сферы искусства, а также создание серии плакатов на заданную тему посредством компьютерной графики.

*Задачами* данной выпускной квалификационной работы являются:

изучение литературных источников по исследуемой теме;

 исследование композиционных приемов и средств для выполнения данной выпускной квалификационной работы;

написать исторический очерк развития плакатного искусства;

охарактеризовать теоретические основы компьютерной графики;

ознакомиться с особенностями данного вида графики;

 ознакомиться с историей города Новороссийска, в том числе и в годы Великой Отечественной войны;

 применение полученных знаний на практике в процессе создания серии плакатов;

описать ход работы в пояснительной записке;

повышение изобразительной грамоты;

разработать и выполнить серию плакатов на заданную тему.

*Методы исследования:*

- изучение литературы и других источников информации;
- анализ текста;
- синтез;
- наблюдение;
- классификация;
- сравнение;
- обобщение информации.

*Теоретико-методологическая база исследования.* При изучении литературы по проблеме исследования мы опирались на труды, связанные с историей плакатного искусства таких авторов, как Бабурина Н. И., Снопков А. Е, Корецкий В. Б. и другие, а также изучили основы такого вида графики как компьютерная графика, изучив труды Васильева В. Е. и Божко А. И. (учебные пособия); Сергеев А. П. и его основы компьютерной графики, и многие другие исследования по темам истории русского плакатного искусства и применение компьютерной графики в данной области.

*Теоретическая значимость* исследования заключается в пополнении базы отраслевых теоретических знаний, что, в свою очередь, может позитивно повлиять на темпы продвижения разработок практических инноваций.

*Практическая значимость* данного исследования состоит в применении полученных теоретических знаний при объяснении научного материала в учебных заведениях и заведениях узкой специальной направленности, а также использовании его в качестве дополнительного источника информации.

*По своей структуре* выпускная квалификационная работа состоит из введения, основной части (четырех разделов и пятнадцати подразделов), заключения, списка использованных источников и приложений с иллюстрациями.

#### **1 Исторический очерк**

Прежде чем приступить к написанию информации каждого из разделов данной выпускной квалификационной работы, необходимо ясно понимать ее структурное построение, которое разделено на главы. Данная структура должна иметь логическое содержание каждой из глав.

Данный раздел посвящен историческому описанию темы данной выпускной квалификацинной работы, а также ее задач. Также мы рассмотрим понятия основных вопросов данной темы работы.

Начать следует с определения слова «плакат». Самое точное и доступное определение описывает его как некий лист с изображением и текстом, при этом данные составляющие соблюдают законы композиции, а от гармоничной взаимосвязи изображения и текста возникает определенный художественный образ.

Плакат можно назвать одним из молодых видов изобразительного искусства, а также является одной из разновидностей графики. Началом современного плаката можно назвать, например, французские афиши с политическим подтекстом (XVIII век) или гравюры на тему крестьянских войн в Германии XVI века. При создании плаката применяется различная техника. Например, добавление и редактирование фотографий, репродукции картин, даже скульптура в силу того, что современная полиграфия дает возможность применить рельеф, создав его на пластике [9].

В следствие своих функциональных особенностей плакат можно зазвать таким видом искусства, который тесно связан с демократией, а потому данный вид графики начинает решать сразу несколько довольно специфических задач.

Первая из них – сделать так, чтобы обратить внимание зрителя на себя. Каждый новый вид искусства предполагает постепенную подготовку восприятия человека к неожиданным и новым вещам [18]. Например, когда человек попадает на какую-либо выставку, то он делает это по собственной

воле и при определенном настроении; другими словами, он психически готов получить и обработать новую информацию. Плакат же, напротив, своей неожиданностью, внезапностью заставляет зрителя сконцентрировать свое внимание на себе. Каждый человек занят своими делами, он спешит, а мысли заняты совершенно другими заботами, но его внимание можно привлечь только чем-то ярким, выделяющимся из городской среды. Для создания такого плаката хороши любые средства и методы: большой формат, яркость красок, выделяющееся пятно, необычный и интересный ритм и текст. Главное все это правильно применить и распределить в гармоничную композицию.

Вторая, но не менее важная задача плаката – донести смысл, чтобы зритель понял идею. На восприятие целостного изображения на плакате обычно отведен очень короткий промежуток времени, буквально несколько секунд. Из-за дефицита времени и восприятия плакат должен успеть донести информацию до зрителя, а для этого художники применяют короткий, четкий текст, символы или знаки [18].

#### **1.1 Общая история развития плаката**

Плакаты довольно активно используются как в современном обществе, так и в обществе прошлых веков. Данный вид графики нам известен как некое изображение с сопровождающим его кратким смысловым текстом. Как нам уже известно, одной из задач плаката является привлечение на себя внимания за короткий промежуток времени и на относительно большом расстоянии. При этом зритель должен четко понимать какую цель преследует информация на плакате; именно для этого и применяют короткий запоминающийся текст, который доступен для восприятия и понимания с первого прочтения. Также не менее важным фактором является и хорошая читаемость задумки, идеи.

О плакатах было известно еще в древности, в таких странах как Древний Египет, Древняя Греция, Римская Империя. Такие древние плакаты, которые кардинально отличались от современных, несли в себе информацию о различных представлениях, спектаклях или сделках, даже были плакаты с поиском сбежавших рабов. Историки предполагают, что первые плакаты, которые были более похожи на современные, которые мы привыкли видеть, напечатал книготорговец Батдольд в далеком 1482 году. Его первым плакатом, который, к сожалению, не дошел до наших времен, являлся рекламный плакат нового издания «Геометрии» Эвклида. Другой плакат, напечатанный в 1491 году, информировал зрителей о романе «Прекрасная Мелузина». В отличие от предыдущего этот рекламный плакат успешно сохранился [17].

В 1796 году изобретен новый способ печати, который заключается в том, что изображение наносили на печатную форму, которой служил специальный камень. Такой способ назвали литографией, а ее создателем стал Алоиз Зенефельдер, немецкий литератор-любитель. Благодаря такому новому способу печати производительность продукции стала упрощенной и малозатратной. Данная технология основывается на свойстве жиров, заключающееся в способности отталкивать от себя молекулы воды. Суть литографии заключается в следующем: на печатную форму с помощью туши с большим количеством жиров или специальным литографическим карандашом наносилось отзеркаленное изображение будущего плаката; затем на камень наносили сначала химические составы, затем вода, а в самом конце форму покрывали краской [1]. Места, на которых не было нанесено изображение, не воспринимали краску пока были покрыты химическим составом, а также одновременно находились в увлажненном состоянии. После всей последовательности и правильности шагов краска под высоким давлением на форму переносилась на бумагу. Для печати использовали не только белую, но и цветную бумагу. Благодаря такой технологии тираж был высоким, а времязатратность – низкой; цвета долгое время сохраняли свою

насыщенность и свежесть. Благодаря создателю литографии в 1806 году была открыта первая мастерская, которая находилась в Мюнхене, а после такие литографические мастерские открывались во всех крупных столицах стран Европы.

Хромолитография, или цветная литография, является следующей стадией развития и преобразования технологий создания плакатной продукции. Данный способ был открыт французским художником и литографом Годфруа Энгельман. За данное открытие в 1838 году художник получил премию. Хромолитография хороша тем, что сделала доступным способ печати многоцветных плакатов, используя при печати несколько печатных форм, каждую из которых подготавливали для того или иного цвета печати; из-за этого способ стал более сложным по технологии в отличие от обычной литографии. При такой печати стало возможным наложение цветов друг на друга [2].

Следующим шагом развития плаката становится такой способ, как фотохромолитография, изобретенный в Австрии бароном фон Рансонетом в 1865 году. Из самого названия мы можем понять, что этот способ печати основывается на фотоизображении, в основе печати которого используется только три цвета – красный, синий и желтый, – а все остальные цвета получают при наложении основных. Такая технология еще больше повысила количество тиражей, при этом оставаясь малозатратным способом.

Плакат становился более популярным и его популярность связана не только с культурной жизнью, но и с общественно-политической. Представителями жанра плаката во второй половине XIX века являлись: А. Муха, Э. Грассе, Ж. Шере, А. Тулуз-Лотрек, Т. Стейнлен. В то время родиной плаката являлась Франция, чему поспособствовал художник Жюль Шере. Его работы содержали такие принципы, которые также относятся и к современным плакатам, как лаконичность, концентрация внимания на фигуре, высокая скорость восприятия изображения и текста в целом, броскость. Приемник Шере – Анри дэ Тулуз-Лотрен – применял в своих

работах способность к выразительности линий и декоративности цветного пятна и его фактуры [20].

Со временем художники использовали современные стили и направления для своих плакатов. Большинство плакатов конца XIX и начала XX веков были сделаны в стиле модерн. В основе современного, на тот момент, стиля лежит остроумие, изысканность и изысканность. Преобладают плавные линии, а некоторые цвета являются приглушенными и с эффекстом выцветания. Основателем модерна был финский художник Аксель Галлен-Каллела. Кроме того, плакаты в стиле модерн были представлены художником Альфонсом Мухой, работающим на тот момент в Париже. Популярность пришла к нему благодаря плакату с Сарой Бернард. И он также создал жанр рекламного календаря, который использовался до сих пор. Одновременно с появлением стиля модерн возникает своего рода рекламный плакат, который появился в Западной Европе во второй половине XIX века. Какой-либо конкретный рекламируемый объект становится важным элементом для рекламного плаката [20].

Свой постоянный характер вскоре приобретает театральный плакат и реклама кинематографа. Такие виды до сих пор сохраняют свою актуальность. Изначально изображениями для таких плакатов служили подробные прорисовки различных сцен или отдельных кадров. Лишь позже на плакатах стали изображать основных героев, давая представление о них, их сути.

#### **1.2 Плакаты в России**

Плакат в России начал развиваться так же, как за границей – в конце XIX века. Плакат стал своего рода массовой культурой и уже используется как интерьерный и уличный декор. В 1897 году в Санкт-Петербурге открывается Международная выставка художественных плакатов. Это событие было очень важно для страны и ее культуры и истории. На выставке

было собрано около семисот работ из тринадцати стран, включая Россию. Около двухсот работ были выставлены из Франции, более ста работ были выставлены художниками из Германии и США, немного меньше – из Великобритании, а из России было выставлено всего двадцать восемь работ. В начале ХХ века у Европы Россия для своих плакатов позаимствовала актуальный в то время стиль модерн. В этом стиле работали различные художники, в том числе М. Бельский, Н. Вишеславцев, Н. Калмыков. Они были малоизвестны и работали в рекламном направлении. Модернизм стал популярным среди богатых граждан, но позже этот стиль перейдет в другую эпоху – революционную [5].

С февральской революцией открылись новые виды плакатов – агитационные, социалистические. Целью этих плакатов было содействие подготовке выборов к Учредительному собранию и проведению избирательной кампании для политических партий. Одним из первых агитационных плакатов был плакат союза потребительских обществ «Женщины, идите в кооперацию», который нес в себе изображение крестьянки [5]. В конце 1917 года появилась необходимость донести до людей преследуемые цели советской власти. Правящие партии использовали плакат в качестве искусства убеждения. С его помощью можно доступным и четким языком объяснить общественности все, что было нужно для наглядного разъяснения. Сотни плакатов, созданных с 1918 года по 1921 год, перевернули человеческое сознание и с этого момента социалистический плакат всегда сопровождал граждан страны.

Создание плакатов по национальной теме началось после того, как советское правительство переехало из Санкт-Петербурга в Москву, а после причиной стала начало Гражданской войны. Целью такого плаката была вера в невозможность примирения противоречий между трудом и капиталом, демонстрация врагов Совета внутри страны, а также демонстрация политических интересов пролетариата и бедность крестьянского народа. Социалистический плакат был создан осенью 1918 года, когда первые

советские плакаты были впервые напечатаны в издательстве ВЦИК. Пропагандистские, социалистические и военные плакаты сопровождали народ на всех крупных событиях. Плакаты были широко распространены во время Первой мировой и Гражданской войн.

#### **1.3 Развитие военного плаката в России**

Большую роль плакаты сыграли в Великой Отечественной войне: они призывали, убеждали, показывали все ужасы войны и формировали в людях уверенность в скорой победе, укрепляли боевой дух солдат, агитировали тружеников тыла не жалеть ничего для фронта. Сюжеты плакатов были разные, но цель у них была одна – победа над врагом.

Военный плакат совместно с радио и газетами являлись средствами агитации, воздействующими на сознание и настроение людей с целью побуждения их к политической, трудовой или другой активности. Плакат служил средством передачи информации в те районы, в которых не было линий связи, которые были оккупированы, но где действовали советские партизаны. Их содержание пересказывалось из уст в уста, становилось народной молвой. Распространяемые в глубоком тылу немцев плакаты – это весточка великой Родины, напоминание о том, что друзья близко. Население, лишенное советского радио, советской печати, сплошь и рядом узнает правду о войне из плакатов [9].

Великая Отечественная заставила перестроиться на военный лад все стороны жизни советских людей. Мирные люди надели военную форму и взяли в руки оружие, мирные заводы начали выпускать оружие и снаряды, артисты уходили во фронтовые бригады, поэты становились военкорами, композиторы писали солдатские песни. Не остались в стороне и те, кому жизнь наградила величайшим даром – говорить с людьми языком живописи. Художники вместе со всем народом встали в воинский строй [9]. Молодые мастера направились в военкоматы, чтобы записаться добровольцами в

Красную Армию. Но в военное время не менее важным, чем мужество на фронте, нужно было умение поднять боевой дух людей, повести их на борьбу, поддержать в трудную минуту и порадоваться успехам. Необходимость сделать это непосредственно и быстро – все это послужило в годы войны основой для развития плакатного искусств. Плакат обращался к миллионам, часто решая с ними проблемы жизни и смерти. По своему духу, по способности мобильного отклика на происходящие события, плакат оказался одним из самых эффективных средств выражения чувств всего населения, для призыва к действию, к защите Родины. Многие плакаты стали классикой советского искусства.

Различные плакаты были исполнены советскими художниками и поэтами во время Гражданской войны в Российском телеграфном агентстве. «Окно сатиры РОСТА» – это так называемая серия плакатов, где изображения и легко запоминающиеся поэтические тексты сообщают о каждом неприятном, даже зловещем событии. Создателем «Окна РОСТА» является М. М. Черемних, к которым позже присоединились В.В. Маяковский, Д. С. Моор, И. А. Малютин, А. М. Нюренберг, М. Д. Вольпин, П. П. Соколов-Скаля, Б. Н. Тимофеев, В. В. Хвостенко. Плакаты любили многие люди и стали популярны в других странах [20].

Военный плакат сыграл важную роль, особенно во время Великой Отечественной войны, когда плакаты распространялись с еще больше активностью. Плакаты помогли людям пережить все военные трагедии. Самым популярным плакатом в то время был плакат «Родина-мать зовет!», автором которого является И. Тоидзе. Плакат был создан через неделю после начала войны и был напечатан миллионными тиражами благодаря его силе влияния [20]. Именно с этого момента появляется вид социальных плакатов. У них было много целей, в том числе и борьба с алкоголем, возвышение культа народного труда, идеалы социализма и так далее. Работа на благо общества всегда присутствовала на советском плакате. После окончания войны плакаты вышли на новый уровень: на них начали изображать

ликующий народ. Также изображения Сталина и Ленина почти всегда присутствовали на плакатах.

Плакаты поднимали боевой дух советских солдат, обращаясь к совести, чести и мужество. Много лет спустя современное общество, далекое от той страшного военного времени, смотря изображение на плакате не нужно долго думать об идее и смысле нарисованного.

Особенно популярны в то время были плакаты, именуемые Окна ТАСС. Такие плакаты создавали не с помощью печати на станках, а полностью вручную при помощи нанесения красок на основе клея через трафареты. Эти плакаты выпускались малым тиражом. Изображения на них стремились поднять боевой дух солдата, а также заинтересовывали население совершать трудовые подвиги. Этот тип агитации вызывал мгновенную реакцию на то, что происходит в стране и мире. Изображения получили больше цвета по сравнению с печатными плакатами, при работе с Окнами использовали контрастные цвета и короткие резкие фразы [9].

Во время Великой Отечественной войны в искусстве плаката можно было заметить сразу не один популярный мотив.

Один из них – это «До последнего патрона!», призывающий стоять до последнего, экономить боеприпасы и стрелять прямо в цель, потому что известно, что добыча металла их оружия являлся очень тяжелым трудом рабочих. Наиболее распространенной центральной фигурой на таких плакатах была личность бойца, чьи черты лица надолго оставались в памяти.

Еще один популярный мотив звучал так: «В атаку!». Плакаты с этим мотивом изображают военную технику: танк Т-35, самолет Пе-2. Иногда изображения несли в себе портреты генералы прошлого времени или герои, богатыри [18].

Также общим был мотив бойца, который победил врага в рукопашном бою. На этих плакатах красноармеец рисовался красным цветом, а фашисты – серым или черным.

Широкую популярность приобрело использование карикатурных изображений. В таких плакатах насмехаются не только над врагом, но и над бесчеловечностью его действий и последствий. Художники, которые работали над картиной, всегда с точностью передавали характер, привычки, жесты, отличительные черты изображенных персонажей. Для такого осторожного и тонкого влияния на души людей при помощи плаката понадобится не только длительной работы по изучению немецкой кинохроники, фотографий Гитлера, Геббельса, Геринга, Гиммлера и других, но и знание психологии [1].

Еще одним популярным мотивом для плаката стал мотив «Смерть детоубийцам». Такие плакаты обычно изображают страдания или смерть детей, а также лозунги о помощи и защите.

«Все для фронта, все для Победы!» являлся призывом к сбору населением металлолом, к работе без пропусков, к сбору урожая до последнего зерна, а также к приближению победы с каждым ударом молота.

Плакаты отличались своим качеством и содержанием. Немецкие солдаты изображаются как карикатуры – жалкими и беспомощными, а красноармейцы проявляют стойкий боевой дух и нерушимую веру в победу.

В послевоенный период плакаты с агитационным подтекстом часто подвергались критике за безмерную жестокость, но, согласно воспоминаниям участников войны, ненависть к врагам была эффективной поддержкой, без которой советским солдатам было трудно противостоять нападению вражеской армии [1].

В 1941-1942 годах, когда враждебная лавина шла с Запада, захватывая все больше новых городов, разрушая оборонительну, уничтожая миллионы советских солдат, пропагандисты были важны, чтобы внушить уверенность в победе, в том, что фашисты не непобедимы. Сюжеты первых плакатов были полны нападений и сражений, подчеркивали всенародную борьбу, связь людей с партией, с армией, призывая к уничтожению врагов. Одним из самых популярных мотивов является взывание к прошлому, к славе прошлых

поколений, опираясь на силу легендарных генералов – Александра Невского, Суворова, Кутузова, героев гражданской войны [18].

Помимо военных рекламные плакаты также имели свою популярность в советское время, но были менее значительными, чем социальные, агитационные, военные и социалистические плакаты. Первая реклама – «Добролет», где речь шла о покупке акций акционерного общества. Рекламировали и пищевую, банковскую и другую продукцию и услуги. Плакаты на тему экологии также были очень значимыми. Они призывали к защите природы, не мусорить; такие темы остаются актуальны и по сей день.

# **1.4 Плакат как средство художественной коммуникации в современной электронной среде**

Персональный компьютер и Интернет принесли цифровой мир в жизнь современного человека, поэтому практически каждый вид информации был преобразован в цифровой. Самыми актуальными стали теоретические исследования в области коммуникации, понимание этапов его развития: от ранних (невербальных) до современных (электронных). Неотъемлемой частью жизни современного общества стали электронные носители, цифровые медиа и Интернет [18].

Целью стремительного развития Интернет-технологий, а с ним и вебдизайна связан с основной целью искусства плакатов, то есть с графической коммуникацией между изображением и обществом. Таким образом можно проследить воздействие традиций ранних плакатов на средства выразительности у рекламы в электронной среде.

В то же время, когда Интернет только появился и стремительно развивается, становясь общедоступным, реклама также появилась в виртуальной среде без каких-либо границ. Данное событие, как правило, часто относят к 1994 году, когда люди увидели первый рекламный плакат в виде интерактивной зоны на сайте (большая часть таких баннеров – это

гиперссылка, нажав на которую вы перейдете на сайт производителя продукта) [9]. Функции таких баннеров на просторах Интернета совпадают с функциями обычного уличного плаката: реклама должна нести информацию, быть красивой и ясной для понимания. Отличие между плакатом и баннером заключается в размере, материале и интерактивности. Разница в размерах заключается в том, что традиционный плакат, который преимущественно используется в рекламе в окружающем мере, предназначен для восприятия с определенного расстояния, он непременно должен печататься тиражами, а сам плакатный лист – это материальный носитель информации, а баннер является набором из световых пикселей на экране. При создании рекламной кампании эти различия не имеют значения так как они часто представляют одни и те же художественные образы, которые мы видим как на плакате, так и на баннере.

Выразительная форма плакатов успешно используется в интернетрекламе: изображение, яркость, шрифтовая графика и композиция, дополненный динамикой, притягивают внимание пользователей к баннеру и призывают действовать. Плакатная форма визуального высказывания оказывается востребованной в виртуальной среде. В связи с этим мы можем расширить термин «плакат», обозначив его в качестве современных средств Интернет-рекламы, которая использует средства художественной выразительности, характерные для традиционного плаката. Сегодня реклама все чаще используется с одним визуальных средств высказывания на разных рекламных носителях: как на плакатах, так и на баннерах, поэтому можно говорить о взаимодействии традиционных рекламных инструментов (плакатов) и инструментов Интернет-рекламы (баннеров) [9].

#### **2 Теоретические основы компьютерной графики**

#### **2.1 История развития компьютерной графики**

Отправной точкой разработки компьютерной графики можно считать 1930-е годы, когда наш соотечественник Владимир Зворыкин, работающий на тот момент в компании Westinghouse (США), изобрел электронно-лучевую трубу (ЭЛТ); она впервые позволила делать снимки на экране без использования каких-либо механических движущихся частей.

Началом эпохи компьютерной графики можно считать декабрь 1951 года, когда в MТИ (Массачусеттскиий технологический институт) был разработан первый компьютерный экран «Вихрь», предназначенный для системы обороны ВМС США. Изобретателем этого дисплея был инженер этого института Джей Форрестер [7].

Одним из основателей компьютерной графики считается Айвен Сазерленд, создавший в 1962 году компьютерную графическую программу под названием «Блокнот» (Sketchpad). Эта программа умела создавать простейшие фигуры (точки, прямые линии, дуги), а также вращать их на экране. Под руководством Т. Мофетта и Н. Тейлора Itek разработала цифровую электронную чертежную машину. В 1964 году General Motors презентовала систему автоматизированного проектирования DAC-1, разработанную совместно с фирмой IBM, а в 1965 году эта же фирма выпустила первый коммерческий графический терминал IBM-2250 [21]. В 1968 году группа под руководством Н. Н. Константинова создала компьютерную математическую модель движения кошачьего тела. Машина БЭСМ-4 выполняла разработанную и написанную программу для решения дифференциальных уравнений, нарисовала мультфильм «Кошка», являющийся в свое время настоящим прорывом. Для визуализации применялся буквенно-цифровой принтер. Компания Commodore в 1977 году выпустила свой персональный электронный делопроизводитель (РЕТ), а

Apple создала Apple-II. Эти устройства вызвали смешанные чувства: графика была отвратительной, а процессоры работали медленно. Однако персональные компьютеры способствовали развитию периферийных устройств: недорогих графопостроителей и графических планшетов.

В конце 1970-х годов для серии космических кораблей «Шаттл» появились имитаторы полета на основе компьютерной графики. В фильме «Трон» впервые применили компьютерно-синтезированные снимки. В 1984 году был выпущен первый компьютер Macintosh, чье название происходит от одноименного сорта яблок. В него был встроен графический пользовательский интерфейс. Изначально ПК не работал с какими-либо графическими приложениями; его работа заключалась в использовании текстовых процессоров с электронными таблицами, но зная о его возможностях в качестве графического устройства, люди приступили к разработке относительно низкозатратных программ в области САПР, а также и вобщих областях бизнеса и искусства [12].

Ближе к концу 1980-х годов программное обеспечение было доступно во всех сферах, где его можно было применить: от систем управления до издательских систем. В это же время появилось новое направление на рынке разработки аппаратно-программных систем для сканирования и автоматической оцифровки. Первым толчком в разработке таких систем было создание машины Ozalid, сканирующая и автоматически переводящая рисунок на бумаге в вектор, переделывая его в стандартные форматы, которыми являлись CAD/CAM. Однако основное внимание уделялось обработке, хранению и передаче отсканированных пикселей.

В последнем десятилетии XX века устраняются различия между компьютерной графикой и обработкой изображений. Графическая обработка часто связана с векторами и их данными, а обработка изображений основана на пиксельной информации [8]. Некоторое время назад каждому пользователю нужна была личная рабочая станция с заурядной архитектурой, и теперь процессоры рабочих станций имеют достаточную скорость для

управления как векторной, так и растровой информацией. Кроме того, вы можете работать с видео. Добавьте звуковые эффекты, и вы получите компьютерную мультимедийную среду.

Инженерия, наука, бизнес, развлечение, искусство – это все те области применения, которые задействованы в применении компьютерной графики. Растущий потенциал персонального компьютера обеспечивает устойчивый рост индустрии в данной отрасли.

#### **2.2 Понятие, виды и принципы компьютерной графики**

У такого понятия как «компьютерная графика» есть множество объяснений. Некоторые источники определяют ее как область информатики, ключевой задачей которой является получение на компьютере изображений разных типов (чертежей, рисунков, мультфильмов). Вторые источники обозначают данный вид графики в качестве новой отрасли знаний, которая играет роль комплекса аппаратно-программного обеспечения, который активно использовался для формирования, преобразования и выдачи визуализированной информации на средство отображения ЭВМ (электронной вычислительной машины) [15].

Также компьютерную графику еще представляют в качестве группы методов преобразования компьютерных данных ЭВМ в графический вид.

В более широком смысле компьютерная графика – это все, для чего применяется визуально-образная среда отображения на экране. Под практическим использованием этот вид графики рассматривают в качестве процесса создания, дальнейшей обработки и вывод изображений разных типов при помощи персонального компьютера. Само понятие компьютерной графики включает в себя следующий список основных определений:

1. Разрешение экрана – свойство системы персонального компьютера и его операционной системы, измеряющееся в пикселах и определяющее размер итогового изображения, которое может поместиться на экране

целиком. Разрешение экрана зависит от размера монитора и видеокарты компьютера, а также от настройки системы (Windows, Mac OS и другие).

2. Разрешение принтера – свойство принтера, которое обозначает определенное количество отдельных точек, которые печатаются на определенном единичном участке длины. Данное разрешение измеряется в единицах dpi (точки на дюйм), определяющее дальнейшие размеры изображений при заданном качестве или, наоборот.

3. Разрешение изображения – собственное свойство самого изображения. Измеряется как и разрешение принтера – в точках на дюйм – и задается при создании изображения в графическом редакторе или с помощью сканера. Значение разрешения изображения хранится в файле изображения и неразрывно связано с другим свойством изображения – его физическим размером. Физический размер изображения может измеряться как в пикселах, так и в единицах длины. Он создается при создании изображения и хранится вместе с файлом.

4. Цветовое разрешение. Определяет метод кодирования цветовой и информации, и от него зависит то, сколько цветов на экране может отображаться одновременно.

5. Цветовая модель – способ разделения цветового оттенка на составляющие компоненты. Существует много различных типов цветовых моделей, но в компьютерной графике, как правило, применяется не более трех (RGB, CMYK, HSB).

6. Цветовая палитра – таблица данных, в которой хранится информация о том, каким кодом закодирован тот или иной цвет. Самый удобный для компьютера способ кодирования цвета – 24-разрядный, True Color [24].

Рассмотрев основные понятия компьютерной графики перейдем к изучению областей ее применения.

Научная графика. Самые первые персональные компьютеры предназначались лишь для того, чтобы решать научные и производственные задачи. Для лучшего понимания итоговых результатов выполнялась

графическая обработка, рассчитывались и строились диаграммы, схемы и чертежи различных конструкций. Первые графические изображения на машине были получены в режиме печати символов. Затем появились специальные графические устройства, которые назывались плоттеры, для черчения изображений и графиков на бумаге с помощью чернильного пера. Научный вид компьютерной графики в наши дни позволяет проводить различные эксперименты вычислительного характера в совокупности с визуальным представлением результатов [24].

Деловая графика предназначена для визуальной подачи различных показателей деятельности учреждения. К объектам, для которых были созданы иллюстративные материалы с использованием бизнес-графики, можно отнести различные планы, отчеты, документация и статистические обзоры. Программное обеспечение для деловой графики является частью электронных таблиц.

Конструкторскую графику в своей работе используют инженеры, архитекторы и изобретателей. Это важный элемент САПР (системы автоматизации проектирования). Данная графика позволяет создавать двумерные изображения (проекции, разрезы) и трехмерные пространственные изображения.

Иллюстративная графика – любое произвольное черчение на мониторе. Визуальные графические пакеты относятся к прикладным программным приложениям общего назначения. Графические редакторы являются самыми простыми программными средствами для иллюстративной графики [11].

Художественная и рекламная графика приобрела свою популярность благодаря телевидению. Компьютер используется для создания различных роликов, мультфильмов, компьютерных игр, видеоуроков и видеопрезентаций. Графические пакеты для этих целей требуют больших объемов вычислительных ресурсов для скорости действия и памяти. Особенностью этих графических пакетов является способность создавать реалистичные изображения и движущиеся изображения. Получение рисунков

трехмерных предметов, их поворотов, приближений, стираний и деформаций является результатом большого количества вычислений. Передача освещения объекта в зависимости от положения источника света, местоположения теней и текстуры поверхности требует расчетов, основанных на законах оптики.

Пиксельная графика также является значимой формой цифрового искусства; она была создана с использованием программного обеспечения для растровой графики, где изображения редактируются на пиксельном уровне. При увеличении какой-либо части изображения мы можем наблюдать отдельные пиксели, отображающиеся в виде небольших легко различимых квадратов. Пиксель является элементом изображения и представляет особой точку в растровом изображении. Пиксели расположены на обычной двумерной сетке и обычно представлены в виде точек или квадратов. Примерами пиксельной графики является графика относительно старых видеоигр, телефонных и компьютерных игр [7].

Компьютерная анимация. Конечным продуктом такого вида графики является движущиеся изображения на экране дисплея. Художник рисует изображения начального и конечного положения движущихся объектов на экране, а все средние состояния вычисляются и отображаются компьютером, выполняющем вычисления, основанные на математическом описании этого типа движения. Этот вид анимации называется мультипликацией по ключевым кадрам. Существуют и другие типы компьютерной анимации: процедурная анимация, фигурная анимация, программируемая анимация, а также анимация, в которых сам художник самостоятельно рисует все кадры вручную. Полученные изображения, последовательно отображаемые на экране с определенно заданной частотой, создают иллюзию движения.

Мультимедией принято называть сочетание высококачественных изображений на экране компьютера с аудио-сопровождением. Мультимедийная система чаще всего используется в таких сферах, как образование, реклама и развлечения.

Далее следует ознакомиться с четырьмя видами компьютерной

графики: растровая, векторная, фрактальная и трехмерная. Их различие заключается в способах создания изображений и их отображении на экране компьютера или при печати на бумаге.

Растровая графика. При этом виде графики изображение отображается как прямоугольная матрица, где каждая ячейка представляет собой цветную точку – основным и наименьшим растровым элементом. Если изображение находится на экране, этот элемент называется пикселем. Каждая ячейка растрового изображения имеет свои особенности в виде размещения и цвета. Чем выше количество пикселей и чем меньше их размер, тем лучше будет изображение. Огромное количество информации является одной из основных проблем при работе с растровым изображением. Активная работа с большими иллюстрациями для журнала, имеющими большие размеры, требует такие компьютеры, которые имеют чрезвычайно большую оперативную память (128 Мб или более) [4]. Конечно, такие компьютеры также должны иметь немаловажный элемент – высокопроизводительный процессор. Еще одним недостатком растровой графики является невозможность масштабирования деталей для предварительного просмотра. Как нам уже известно, изображение состоит из множества точек и увеличение изображения приводит к тому, что эти точки становятся больше, а само изображение напоминают мозаику. При увеличении изображений никакие дополнительные элементы не могут быть рассмотрены более детально. Кроме того, увеличение пикселей визуально искажает изображение и делает его грубым. Этот эффект называется пикселизацией.

Также данный вид компьютерной графики имеет разнообразие фидов форматирования при сохранении файла с растровым изображением. Рассмотрим их более детально.

GIF – формат, использующий алгоритм сжатия без потерь информации LZW. Максимальная глубина цвета – 8 бит (256 цветов). В нём также есть возможность записи анимации. Поддерживает прозрачность пикселей (двухуровневая – полная прозрачность, либо полная непрозрачность).

Данный формат широко применяется при создании Web–страниц. GIF– формат позволяет записывать изображение «через строчку», благодаря чему, имея только часть файла, можно увидеть изображение целиком, но с меньшим разрешением. Его выгодно применять для изображений с малым количеством цветов и резкими границами (например, для текстовых изображений).

JPEG (JPG) – формат, использующий алгоритм сжатия с потерями информации, который позволяет уменьшить размер файла в сотни раз. Глубина цвета – 24 бит. Не поддерживается прозрачность пикселей. При сильном сжатии в области резких границ появляются дефекты. Формат JPEG хорошо применять для сжатия полноцветных фотографий. Учитывая то, что при повторном сжатии происходит дальнейшее ухудшение качества, рекомендуется сохранять в JPEG только конечный результат работы. JPEG широко применяется при создании Web–страниц, а также для хранения больших коллекций фотографий. Сравнение GIF и JPEG:

GIF – формат удобен при работе с рисованными картинками;

 JPEG – формат лучше использовать для хранения фотографий и изображений с большим количеством цветов;

 для создания анимации и изображений с прозрачным фоном применяется GIF–формат [26].

BMP – это формат графического редактора Paint. В нём не применяется сжатие. Он хорошо подходит для хранения очень маленьких изображений – таких как иконки на рабочем столе. Большие же файлы в этом формате занимают слишком много места.

PNG – разработан с целью заменить формат GIF. Использует алгоритм сжатия Deflate без потерь информации (усовершенствованный LZW). Максимальная глубина цвета – 48 бит. Поддерживает каналы градиентных масок прозрачности (256 уровней прозрачности). PNG – относительно новый формат, и поэтому ещё не очень распространён. В основном используется в Web–дизайне. К сожалению, даже в некоторых современных браузерах

(таких, как Internet Explorer 6) отсутствует поддержка прозрачности PNG и поэтому не рекомендуется использовать прозрачные PNG изображения на Web–страницах.

TIFF – формат, специально разработанный для сканированных изображений. Может использовать алгоритм сжатия без потерь информации LZW. Позволяет сохранять информацию о слоях, цветовых профилях(ICC– профилях) и каналах масок. Поддерживает все цветовые модели. Аппаратно независим. Используется в издательских системах, а также для переноса графической информации между различными платформами.

PSD – формат графического редактора Adobe Photoshop. Использует алгоритм сжатия без потерь информации RLE. Позволяет сохранять всю информацию, создаваемую в этой программе. Кроме этого, в связи с популярностью Photoshop, данный формат поддерживается практически всеми современными редакторами компьютерной графики. Его удобно использовать для сохранения промежуточного результата при работе в Photoshop и других растровых редакторах [26].

RIFF – формат графического редактора Corel Painter. Позволяет сохранять всю информацию, создаваемую в этой программе. Его следует использовать для сохранения промежуточного результата при работе в Painter.

Вернемся к изучению других видов компьютерной графики. Следующий вид – векторная графика. Векторная графика представляет собой метод, где изображение является сочетанием сегментов, дуг и тому подобное. В этом случае вектор является набором данных, характеризующих любой объект. Если в растровом изображении основным элементом изображения является точка, то в векторной графике основным элементом изображения считается прямая или кривая линия. Конечно, линии имеются и в растровом графике, но там они считаются сочетание точек. Для каждой точки, из которых состоит линия растрового изображения, назначается одна или несколько ячеек памяти (чем больше цветов может иметь точка, тем больше

ячеек выделяется). Следовательно, чем дольше растровая линия, тем больше памяти она займет. В векторной графике объем памяти, который занимает линия, не зависит от ее размера. Это происходит потому, что линия представляет собой формулу, то есть в виде объема нескольких параметров [3]. Любое изменение линии приводит к изменению ее параметров, которые хранятся в ячейках памяти, а количество этих ячеек остается неизменным. Линии являются элементарными объектами векторной графики и из них состоит все в векторной иллюстрации. Самые простые объекты объединены в более сложные, например, четырехугольный объект можно рассматривать как четыре связанные между собой линии, а кубический объект более сложный так как его можно рассматривать как в виде двенадцати связанных линий, так и в виде шести связанных четырехугольников. Из-за такого подхода векторная графика часто упоминается как объектно-ориентированная графика.

Мы уже говорили, что объекты векторной графики хранятся в памяти как набор параметров, но мы не должны забывать, что на экране все изображения по-прежнему отображаются как точки в силу того, что экран компьютера состоит из точек. Перед отображением каждого объекта программа вычисляет координаты точек на экране в соответствии с ячейками памяти изображаемого объекта, поэтому векторную графику иногда называют компьютерной графикой. Подобные расчеты производятся и при печати объектов на принтере. Как и все объекты, линии также имеют свойства. Эти функции включают в себя форму линии, ее толщину, цвет и характер линии (сплошной, пунктирный и т. д.). Замкнутые линии имеют свойство заполнения. Внутренняя поверхность закрытой линии может быть заполнена краской, текстурой или картой. Простейшая незамкнутая линия имеет две вершины, называемые узлами. Узлы также имеют свойства, которые определяют, как эти две линии связаны друг с другом [23].

Фрактальная графика похожа на векторную (такая же вычисляемая), но их различие состоит в том, что объекты не хранятся в памяти компьютера.

Создание фрактального художественного изображения заключается в программировании, а не в рисовании или дизайне. Построение изображения основано на уравнении или системе уравнений, поэтому вам не нужно хранить ничего, кроме формулы [4]. При изменении коэффициентов в уравнении, можно получить совершенно другое изображение. Способность фрактальной графики заключается в создании моделей изображения диких животных, которые часто используется для автоматического создания необычных иллюстраций. Фрактал – это геометрическая фигура, которая состоит из частей, а также может быть разделена на части, каждая из которых будет уменьшенной копией целого (по крайней мере приблизительно) основного свойства фрактала – самоподобие. Каждый микроскопический фрагмент фрактала так или иначе воспроизводит свою глобальную структуру. В простейшем случае часть фрактала является уменьшенной версией целого фрактала.

Трехмерная графика (3D-графика) исследует методы и приемы создания 3D-моделей объектов, наиболее подходящих для реального мира. Эти трехмерные изображения можно поворачивать и рассматривать со всех сторон. Для создания 3D-изображений используются различные формы и поверхности. С их помощью первым делом создается каркас объекта, затем его поверхность покрывают материалами, которые визуально похожи на настоящие. После этого идет работа с освещением, гравитацией, атмосферными свойствами или другими параметрами пространства, в котором находится объект. Для двигающихся объектов задают траектории движения и скорости [16].

#### **2.3 Цветовые модели в компьютерной графике**

Определение цвета основывается на составлении любого цвета на основе основных цветов или концепций, таких как яркость, насыщенность или тон. Для компьютерной графики при описании цвета должна

учитываться специфика аппаратного ввода/вывода изображения. Из-за необходимости в описании разнообразных физических процессов цветопередачи были разработаны цветовые модели. Цветовые модели помогают описывать конкретные области цветового спектра, применяя математические аппараты. Цветовые модели описывают оттенки цветов при помощи смешивая несколько основных цветов [14].

Основные цвета делятся на оттенки по такому параметру как яркость (от темного к светлому), и каждая градация яркости имеет числовое значение (например, самый темный – 0, самый светлый – 255). Считается, что человек в среднем способен видеть около 256 оттенков одного цвета. Таким образом, каждый цвет может быть разделен на оттенки основных цветов и отмечен набором цифр – координатами цвета.

При выборе цветовой модели возможно определить трехмерное координатное пространство в цвете, в котором каждый цвет является точкой. Данное пространство называют пространством цветовой модели.

Профессиональные графические программы дают возможность работать с несколькими моделями; большинство из них предназначено для специальных целей и особых видов и типов красок: CMI, CMYK, CMYK256, RGB, Lab. Некоторые из них применяются редко, а диапазон других перекрывается [14].

Самым простым для осознания и наиболее очевидной и распространенной моделью является RGB. Мониторы и домашние телевизоры работают при данном виде модели. Каждый цвет состоит из трех основных компонентов: красного (Red), зеленого (Green) и синего (Blue). Эти цвета являются базовыми цветами. Также считается, что при наложении одного компонента на другой усиливается яркость общего цвета. Комбинация этих компонентов дает нейтральный цвет, которым является серый, который имеет тенденцию быть белым при высокой яркости. Это соответствует тому, что мы видим на экране монитора, поэтому эта модель всегда используется при подготовке изображения, предназначенного для воспроизведения на

экране. Если изображение обрабатывается в графическом редакторе, он также должен быть представлен в этой модели.

Способ получения нового оттенка путем суммирования яркости компонентов называется аддитивным методом. Он используется везде, где цветное изображение видно при проходящем свете («на просвете»): в мониторе, проекторах и другое. Таким образом, в данной модели центральная точка с нулевым значением компонента (0, 0, 0) черная; здесь отсутствует яркость экрана монитора. Белый цвет имеет максимальные значения компонентов (255, 255, 255). Модель RGB является аддитивной, а ее компоненты: красный (255, 0, 0), зеленый (0, 255, 0) и синий (0, 0, 255) называются базовыми цветами.

Модель CMYK применяется для подготовки печатных изображений. Они отличаются тем, что они видны не в проходящем, а в рассеянном (отраженном) свете. Чем больше краски наносится на бумагу, тем больше света будет поглощено и тем меньше его отразится. Сочетание трех основных цветов поглощает почти весь падающий свет, потому изображение с таким смешением выглядят почти черными. В отличие от модели RGB, увеличение количества цвета приводит не к усилению визуальной яркости, а к уменьшению [21].

Чтобы подготовить печатные изображения применяют субтрактивную (вычитающую) модель вместо аддитивной (суммирующей). Цветовые компоненты этой модели не являются основными цветами, а скорее теми, которые возникают из-за вычитания основных цветов из белого:

голубой (Cyan) = Белый - красный = зелёный + синий (0,255,255);

 пурпурный (сиреневый) (Magenta) = Белый - зелёный = красный + синий (255,0,255);

 жёлтый (Yellow) = Белый - синий = красный + зелёный  $(255, 255, 0)$ .

Данные цвета являются дополнительными так как их задача состоит в том, чтобы дополнять основные цвета до белого.

Особой трудностью при печати является черный цвет. В теории его возможно получить, объединив три основных или дополнительных цвета, но на практике результат получается непригодным. Поэтому в модель CMYK добавляется четвертая цветовая составляющая – черная.

В типографии цветные изображения могут быть напечатаны несколькими способами. Нанося синий, красный, желтый и черный отпечатки на бумагу, в итоге получаем полную цветную иллюстрацию. Таким образом готовое изображение, полученное на компьютере, делится на четыре одноцветные части перед печатью. Данный процесс называется цветоделением. В современных графических редакторах имеются инструменты для выполнения этой операции [14].

В отличие от модели RGB центральная точка белая (на белой бумаге нет цвета). Три цветовые координаты дополняются четвертую – интенсивность черного. Черная ось выглядит отдельно, но при этом имеет смысл: когда вы добавляете компоненты в черный цвет, он все еще остается черным. Соединение цветов в модели CMYK может быть проверено если использовать голубой, сиреневый и желтые карандаши или маркеры. Смесь синего и желтого на бумаге дает зеленый цвет, сиреневый с желтым – красным и так далее. Когда вы смешиваете все три цвета, вы получаете темный цвет. Именно поэтому эта модель требует черного цвета в качестве четвертого основного цвета.

В модели CMY также используется три основных цвета: голубой (Cyan), пурпурный (Magenta) и желтый (Yellow). Данные цвета описывают отраженный свет трех основных цветов модели RGB от белой бумаги. Таким образом, мы можем описать взаимосвязь между моделями RGB и CMI следующим образом [21].

Модель CMY основана на вычитании и является субтрактивной моделью цвета. Как уже упоминалось, в CMY описывают все цвета на белом фоне, то есть краска, нанесенная на белую бумагу, удаляет часть спектра из падающего белого света. Например, поверхность бумаги покрасили в голубой

цвет и теперь красный свет, падающий на эту бумагу, будет целиком поглощен. Таким образом, голубой цвет вычитает красный свет от падающего белого. Эта модель более точно описывает цвета при выведении изображения на бумагу при печати

Поскольку три цвета необходимы для воспроизведения черного цвета, а используемые материалы дороги, использование модели CMY неэффективно. Дополнительным фактором, не влияющим на привлекательность модели CMY, является возникновение нежелательных визуальных эффектов, появляющихся из-за того, когда точки выводятся при печати, три основных цвета могут наносится с небольшими отклонениями. Для того, чтобы этого не было добавляется черный цвет к основным трем цветам модели CMY и, таким образом, получают новую модель цвета CMYK [21].

Чтобы перейти от модели CMY к модели CMYK, иногда применяют следующее соотношение:

- $K = min (C, M, Y);$
- $-C = C K$ :
- $M = M K$ ;
- $Y = Y K.$

Многие графические редакторы дают возможность работать с цветовой моделью HSB. Если модель RGB лучше всего подходит для компьютеров, а модель CMYK предназначена для типографии, то модель HSB лучше всего подходит для людей в связи со своей простотой. Модель HSB также имеет три компонента: цветовой тон (оттенок, Hue), насыщенность цвета (Saturation) и яркость цвета (Brightness). При регулировании этих трех компонентов, мы можем получить как можно больше пользовательских цветов, как и при работе в других моделях. Тон цвета указывает на номер цвета в спектральной палитре. Насыщенность цвета характеризуется своей интенсивностью: чем она выше, тем «чище» цвет. Яркость цвета зависит от добавления черного цвета: чем выше его количество, тем ярче яркость цвета.

Цветовая модель HSB подходит для применения в графических

редакторах, ориентированных не на обработку готовых изображений, а на создание их саморучно. Имеются программы, имитирующие всевозможные инструменты художника (кисти, карандаши, маркеры, карандаши), цветные материалы (акварель, гуашь, уголь, пастель) и полотна (холст, картон, рисовая бумага). При создании собственного произведения искусства для удобства работы подойдет модель HSB, а на последнем этапе работы и при сохранении итоговая работа может быть преобразована в модель RGB или CMYK в зависимости от того, будет оно применяться в качестве печатной или экранной иллюстрации. Значение цвета выбирается путем вектора, выходящего из центра круга. Точка в центре является белой (нейтральной) по цвету, а точки по периметру имеют чистые цвета. Направление вектора определяет цвет и задается в модели HSB в угловых градусах. Насыщенность цвета определяется длиной вектора, а яркость определяют на отдельной оси с черной точкой в центре [14].

Цветовые модели также применяются для объяснения эффектов сочетания источников света. Для определения модели цвета мы можем настроить набор из нескольких основных цветов, комбинируя которые можно получить другие цвета. В то же время ни один окончательный набор базовых цветов не допускает получения всех цветов или описания веса характеристик цветов. Цветовой набор, который может быть получен при помощи основных цветов называют цветовой гаммой.

Цвета, которые объединяются для получения белого света, называются дополнительными. При разработке эффективных изображений важным фактором является выбор цвета. Чтобы избежать плохих и негармонирующих цветовых комбинаций, мы можем выбрать соседние цвета, которые мало чем отличаются от доминирующей частоты. Цветовые сочетания можно выбрать из небольшого подпространства цветовых моделей. Как правило, небольшое количество цветовых сочетаний, сформированных с использованием оттенков и теней, делают образ более гармоничным, чем чистые тона.

#### **3 Новороссийск – город-герой**

Тема серии плакатов посвящена Новороссийску – городу-герою, городу Военной Славы, южному порту, расположенному в Краснодарском крае. Город известен своей богатой историей, крупными событиями, которые произошли на его территории в годы Гражданской и Великой Отечественной войн. Новороссийск и его окрестности ежегодно посещают многие туристы из разных регионов России. Туристов привлекают чистые, ухоженные пляжи, красивая природа, горный воздух и хорошо развитая инфраструктура развлечений и отдыха, а также комфортабельные отели и санатории, предоставляющие медицинские услуги.

Звание города-героя было присвоено в 1973 году в честь 30-тилетней годовщина уничтожения войск вермахта при обороне Северного Кавказа. В городе также находится военная морская база Черноморского флота России и несколько военных подразделений [13].

Звания города-труженика Новороссийск удостоен тем, что он – крупнейший порт России и Черного моря, а также крупным центром цементной промышленности на юге России. Он имеет пять цементных заводов, несколько машиностроительных, деревообрабатывающих, пищевых, металлургических, радиотехнических заводов. Новороссийск также является одним из основных центров по производству вина в России.

В последнее время Новороссийск активно отстаивает право на звание города-курорта. Поскольку он расположен на побережье Черного моря, ежегодно сюда приезжают туристы со всего региона и не только. В городе есть несколько туристических зон, (в которых находятся базы отдыха и санатории), а также живописная природа, множество памятников, туристических выставочных площадок, связанных с Великой Отечественной войной [13].

#### **3.1 История города**

Считается, что первое население людей обосновалось в окрестностях Новороссийска в эпохи палеолита. В V в. до н. э. на месте современного города появился греческий торговый город Бата, но во II в. до н. э. он был уничтожен кочевыми аланами. Генуэзцами в XIII в. была построена крепость Батарио в устье реки Джемес. В 1453 турки-османы взяли Константинополь, Тамань и Цемесскую бухту, которые стали частью турецких владений. В XVIII веке на территории будущего Новороссийска находился турецкий форт Суджук-Кале [13].

В 1829 году территория Цемесской бухты перешла из владений Турции в Россию в силу заключенного Андрианопольского мирного договора. Однако местное черкесское население длительное время не признало превосходство русской военной администрации. 12 сентября 1838 корабли русской эскадры вошли в бухту, 5816 человек под командованием Раевского и Лазарева высадились на руинах турецкой крепости. Сегодня этот день отмечается как дата основания города. Основателями города являются Н. Н. Раевский, М. П. Лазарев и Л. М. Серебряков, которым воздвигнут памятник на Центральной набережной города, которая, кстати, носит имя одного из основателей – Адмирала Лазаря Михайловича Серебрякова.

14 января 1839 года военный министр Чернышев издал приказ о присвоении укреплению в районе реки Цемесназвания Новороссийск. Таким образом, город получил свое название.

Судьба Новороссийска непростая. Три раза за его короткое существование он был ареной самых сложных и жестоких сражений, и каждый раз он выходил с победой. Дважды он был полностью разрушен и вновь возрожден [10].

В 1855 году во время Крымской войны жители Новороссийска впервые покинули город, сожженный и уничтоженный своими же войсками, чтобы он не достался врагам.

Город Новороссийск упразднен в марте 1860 года, но в сентябре 1866 года произошло торжественное открытие нового портового города Новороссийска [13].

В 1869 году Новороссийск возвели в статус города, когда в то время в нем насчитывалось 430 жителей. С 1896 по 1920 год Новороссийск являлся центром Черноморской губернии.

В 1877 году с началом русско-турецкой войны новороссийцам снова пришлось покинуть свой город, чтобы найти убежище на просторах Кубани. Победа в русско-турецкой войне жители города обрели несколько лет облегчения и безмятежности. В Новороссийске наступил период быстрого развития и восстановления экономики, но в начале ХХ века началась Русскояпонская война. И вновь гражданские лица в третий раз за время короткой истории города были вынуждены отправиться в неизвестность. Те, кто остался, посвятили свою жизнь служению своей родине. В годы войны Новороссийск играл роль города-госпиталя.

В 1905 году всего за несколько недель Новороссийск превращается в Новороссийскую Республику. На волне мощных революционных пролетариатских движений в России в декабре 1905 года в Новороссийске была создана и объявлена новая форма власти пролетариата – «Новороссийская Республики». Ее возглавлял комитет рабочих депутатов, что вызвано сопротивлением «царизму» депутатов и жителей города [22].

В феврале 1917 года монархический строй пал и до конца года в городе властью являлся комиссар от лица Временного правительства, но уже в ноябре 1917 года данное правительство было ликвидировано. Центральный исполнительный комитет Советов Черноморской губернии был избран в декабре, когда была распущена городская дума и было создано советское правительство.

С марта по май 1918 года Новороссийск является центром Черноморской Советской Республики в составе РСФСР, а с мая по июль входит в состав Кубано-Черноморской советской республики.

В июне по приказу В. И. Ленина Черноморский флот, который находился в Цемесской бухте, был затоплен, а в 1937 году был поднят со дна. Также в июле Новороссийск является частью Северо-Кавказской Советской Республики. В августе город становится контролируемым белогвардейцами и интервентами. В марте 1920 года подразделения белогвардейцев начали эвакуацию на пароходахх. Генерал Деникин на миноносце «Цесаревич Георгий" из порта Новороссийска покинул Россию, а 1 мая в Новороссийске не осталось больше белогвардейцев. О событиях Гражданской войны напоминает памятник «Исход», установленный на центральной набережной города [13].

#### **3.2 Новороссийск в годы Великой отечественной войны**

Новороссийская земля сильно пропитана кровью сыновей нашей Родины. Во время Великой Отечественной войны большая часть Новороссийска была захвачена немецко-фашистскими войсками, которые практически полностью разрушили город.

Летом 1942 года гитлеровцы осмелились на решительный рывок на юг, пытаясь выбраться на Волгу и завладеть Кавказом. В директиве №45 Гитлер также поставил перед наступающими войсками задачу овладения Восточного побережья Черного моря, в результате чего противник потеряет черноморские порты и черный морской флот. Над Новороссийским нависла смертельная угроза. 19 августа 1942 года началась борьба за наш город. Они продолжались 393 дня, вторая по продолжительности оборона после героического Ленинграда. Первые недели борьбы привели к горечи потерь и разочарования. Невозможно было удержать врага на дальних подступах к городу. Уже 6 сентября боевые действия с врагом переместились на улицы города. Несмотря на упорное сопротивление врагу бойцами 47-й армии моряков Черноморского флота и Азовские флотилии, к утру 10 сентября большая часть Новороссийска была оставлена. На тот момент нервы тех, кто

должен был сообщить о ходе боя, сдали свои позиции. В результате 11 сентября Совинформбюро сообщило о событии, которое, к счастью, не случилось: «После многодневных ожесточенных боев наши войска покинули город Новороссийск». Между тем, наступление 17-й немецкой армии было заблокировано там, где оно должно было начаться: рядом с цементными заводами, на первых километрах стратегически важного Сухумского шоссе, прокладывая немцам путь в Закавказье и дальше, на Ближний Восток. Разрушенный, сожженный, обедненный Новороссийск остался в истории как непокорный советский город [10].

В феврале 1943 года произошла высадка десанта на Малой Земле, чтобы после в сентябре 1943 года прийти к войскам и флоту с помощью прорваться через так называемую «Голубую линию» – мощную оборонительную границу фашистов – и разбить группу врагов в районе Новороссийска.

Немцы были вынуждены покинуть свои позиции на Кавказе и выйти за пределы мощных защитных границ «Голубой линии». Казалось, что еще одна атака – и враг будет выгнан из Новороссийска. Однако плохо подготовленное январское наступление Черноморской группировки войск закончилось неудачей. Исправить ситуацию должна была крупная операция по высадке десанта советских войск в районе Южной Озереевки. Времени и средств на ее подготовку было недостаточно, опыта успешных наступательных операций у командующих войсками не было вообще. Основная озереевская высадка десанта закончилась неудачей. Но отвлекающая группа десанта во главе с майором Цезарем Львовичем Куниковым, высадившаяся под Новороссийском («Малая Земля»), неожиданно успешно справился с заданием, превратившись в основной десант.

Символично, что линия фронта прошла через территорию цементного завода «Октябрь», в довоенные годы славившийся своей крепостью новороссийским цементом. Не случайно в 1936 году на международной выставке он получил золотую медаль. А в довоенные годы этот цемент

укреплял фундаменты крупных зданий: Магнитки и Сталинградского тракторного завода, туннели московского метро и шлюзы канала Белого моря. Крепость цемента осознали и вражеские войска. Ни танки, ни самолеты, ни вражеская артиллерия не смогли пробить брешь в стене Новороссийска, сцементированной волей и мужеством своих защитников.

Плацдарм, захваченный куниковцами в ночь с 3 на 4 февраля 1943 года, стал болезненной занозой в теле немецкой обороны. В ночь с 9 на 10 сентября 1943 года началась Новороссийская наступательная операция. От стен цементного завода «Октябрь» пошли в наступление советские войска, торпедные катеры сквозь шквал огня и минные заграждения прорвались в бухту. Как во время урагана «Бора», закипела от взрывов вода в Цемесской бухте. Враг превратил причалы в доты, но это не остановило десантников. От стен завода люди шли в бой, чтобы отстоять свой город [10].

Замысел операции был безупречен, но её реализация прошла далеко не гладко. Дерзкий десант с моря, ошеломивший противника, оказался под угрозой срыва из-за задержки с высадкой второго эшелона. Сражавшихся десантников выручили войска 318-й стрелковой дивизии, прорвавшие оборону противника с суши и вызвавшие огонь на себя. Войско смело оборонялось в течение 225 дней. 16 сентября 1943 года Новороссийск был полностью очищен от гитлеровцев, Новороссийско-Таманская операция завершилась победой российского войска, которое сорвало планы фашистов о захвате Черноморского побережья Кавказа [6].

Новороссийск помнит героев сражения. В честь этих великих сражений здесь был размещен мемориал-музей «Малая земля», музей военной техники и ансамбль «Рубеж обороны». Также о событиях того времени напоминают памятник «Взрыв» и колодец «Источник жизни», расположенные в «Долине смерти».

За стойкость, мужество и героизм, проявленные защитниками Новороссийска в период Великой Отечественной войны, город 7 мая 1966 награжден орденом Отечественной войны 1-й степени.

15 сентября 1973 года газеты, радио, телевидение оповестили страну, что Указом Президиума Верховного Совета СССР от 14 сентября 1973 года за выдающиеся заслуги перед Родиной, массовый героизм, мужество и стойкость, проявленные трудящимися Новороссийска и воинами Советской Армии, Военно-Морского Флота и авиации в годы Великой Отечественной войны, и в ознаменование 30-летия разгрома фашистских войск при защите Северного Кавказа Новороссийску присвоено почетное звание города-героя с вручением ордена Ленина и медали «Золотая Звезда» [6].

В настоящее время в Новороссийске находится военно-морская база и несколько воинских частей. В составе Новороссийской военно-морской базы размещены: бригада кораблей охраны водного района, батальон морской пехоты, часть авиации Черноморского флота. С 2007 года в собственность ВМФ вошли причалы бывшего ФГУП «Геопорт». В настоящий момент кроме двух причалов Военно-морской базы под базирование кораблей отведено дополнительно пять причалов ФГУП «Геопорт».

В городе расположены воинские части: Новороссийская военноморская база Черноморского флота; Новороссийский пограничный отряд; [7-я](https://ru.wikipedia.org/wiki/7-я_гвардейская_десантно-штурмовая_(горная)_дивизия)  гвардейская десантно-штурмовая (горная) дивизия ВДВ России; 108-й Гвардейский десантно-штурмовой полк.

Главнокомандующий военно-морским флотом России, адмирал флота Владимир Куроедов сообщил в феврале 2005 года, что до 2017 года в районе Новороссийска будут созданы две новые военно-морские базы Черноморского флота. До 2011 года в Новороссийске планировалось построить пункт базирования кораблей. На втором этапе планировалось построить второй пункт базирования, для которого планировалось выбрать место «чуть южнее». В связи с Российско-Украинскими договорённостями о продлении пребывания Черноморского флота в Крыму до 2042 года, в настоящее время все программы строительства свёрнуты и заморожены на неопределённый срок, выделенные на них средства перераспределены [13].

#### **4 Методика выполнения выпускной квалификационной работы**

Для того чтобы сделать качественную работу, необходимо весь процесс подготовки и выполнения работы разделить на этапы, и своевременно их выполнять.

Весь процесс выполнения выпускной квалификационной работы можно разделить на несколько основных этапов: определение тематики работы; изучение литературных источников по исследуемой теме; поиск композиции при помощи фотографии; выполнение работы; печать серии графических листов.

#### **4.1 Определение тематики работы**

Итак, тема данной выпускной квалификационной работы – серия плакатов, посвященная городу Новороссийску. Дипломный руководитель предложил более конкретную тему – тема Победы в Великой Отечественной войне. Важную роль в ней сыграл и мой родной город Новороссийск. Я люблю свой город и горжусь им, поэтому при выборе темы дипломной работы вопросов не оставалось. Я родилась и выросла в этом городе, именно поэтому серию плакатов ко Дню Победы я посвятила этому городу-герою.

Новороссийск очень красивый и разносторонний город, имеющий звание города-героя за выдающиеся заслуги перед Родиной, массовый героизм, мужество и стойкость. Именно это и хотелось показать в серии работ.

Новороссийск носит гордое звание города героя, потому в нем находится множество памятников, посвященных Великой Отечественной войне и победе над фашистскими захватчиками. Потому было решено делать серию плакатов, посвященных этим знакам памяти о том страшном и непростом времени для города и Родины в целом.

Таким образом тематика серии графических листов была определена.

Следующим этапом выполнения выпускной квалификационной работы является поиск композиции при помощи фотографии. Важно было наглядно изучить исторические памятники, выполнить поиск подходящих ракурсов для удачной композиции плакатов, ведь при создании композиций важно понимать суть того, что будет изображено на итоговой работе, а также хорошо представлять то, как это можно выполнить в материале.

#### **4.2 Поиск композиции**

После определения тематики работы начался поиск композиции. С этой целью делались фотографии различных памятников, посвященных Великой Отечественной войне, в разное время суток, в разную погоду, а также велся поиск удачных ракурсов, чтобы в дальнейшем это поспособствовало построению удачной композиции плаката. Таким образом, в процессе создания поискового материала данной выпускной квалификационной работы были применены компьютерные технологии (графические редакторы), что позволило ускорить и упростить этапы работы.

Так как тематика работы была чётко определена, были сделаны фотографии следующих памятников: Неизвестному матросу, «Непокоренным», «Воинам-защитникам города Новороссийска», Братская могила советских воинов, «Матрос с гранатой», «Рубеж обороны», мемориал «Малая земля», мемориал «Вечный огонь». Все памятники были сфотографированы с разных и наиболее удачных ракурсов.

После того как было сделано достаточно большое количество фотографий, работа перешла к следующему этапу. Следующим этапом является обработка наработанного материала, его систематизация, поиски вариантов решения итоговой композиции. На этом этапе были применены компьютерные технологии, что в значительной мере ускорило и упростило процесс работы.

После того как весь поисковой материал был собран, его необходимо

было систематизировать. Для этой цели использовался ноутбук, на котором было создано несколько папок в одной, по которым распределялся материал. Так, например, в общую папку был перемещены все сделанные фотографии, а для более удачных работ, а также для плакатов советского времени, которые были использованы в качестве примеров, и самих работ были созданы отдельные папки. Далее из материала нами с руководителем отбирались наилучшие варианты фотографий, которые так же распределялись в отдельные папки.

#### **4.3 Этапы выполнения серии военных плакатов**

#### **4.3.1 Этап обработки изображения**

Далее шел этап обработки каждого изображения при помощи графических редакторов. При работе над серией плакатов одним из сложнейших этапов является создание эскизов к будущим работам и их разработка до итогового изображения. Применение компьютерных технологий значительно ускорило и упростило процесс работы.

В этом есть определенная новизна, ведь компьютерные технологии, а в частности компьютерная графика, стали использоваться сравнительно недавно. Обработка изображений через графические редакторы пользуются всё большим спросом. В частности, всё чаще и чаще можно встретить различные приложения для современного оборудования, с помощью которых можно получить изменённое оригинальное изображение при помощи одного клика. Программа сама обработает изображение и предложит несколько конечных вариантов, из которых автору останется только выбрать подходящие варианты.

Над каждой фотографией производилась коррекционная работа: удаление лишних деталей и фона, коррекция масштаба оставшегося главного объекта, перевод фото в черно-белый формат, коррекция яркости и света,

усиление контрастности. В конечном итоге мы получаем изображение, которое состоит из трех-четырех тонов.

Когда все фотографии были подготовлены к работе, мы с руководителем начали подбирать удачную палитру. Выбор был между палитрами красных, словно знамя Победы, тонов и желто-коричневых тонов, которые также часто использовались в плакатах советского времени. Для первой попытки мы выбрали второй вариант – желто-коричневая палитра.

Далее в графическом редакторе создавались слои для каждого цвета отдельно, после заполняя нужные участки нужным цветом. Для фигур были выделены коричневые оттенки, а для фона – желтые. Для логотипа «75 лет Победы» в одних случаях был выбран коричневый оттенок, а в других – желтый, приближенный к белому. С помощью инструмента «градиент» наносились мягкие переходы от светлого к темному. Такой эффект мы применили на фон и на самые темные части фигуры. Данный эффект позволяет создать ощущение пространства при плоскостном изображении. Далее мы проделываем то же самое, но уже с другим цветом, по ходу работы немного меняя композицию в некоторых работах. Но ни первый, ни второй вариант не был достаточно хорош внешне: желто-коричневый вариант был слишком светлым и мог теряться на фоне зданий или в общей городской среде, а красный был слишком ярок, а потому сделать достаточно явный контраст оттенков было проблематично. Потому мы решили применить нечто среднее между этими цветами.

После было вынесено предложение попробовать использовать другой вариант обработки изображения, а именно с помощью инструмента «вектор» нанести контур по всему изображению (обводка общего силуэта, а после разделение этого силуэта на части). За основу были взяты изображения проекта дизайнерской компании из Краснодара «DOODAH». В данном проекте была применена линейная иллюстрация (лайн-арт), позволяющая создать элементы, которые применимы как для официального использования брендинга, так и для культурно-массового. Используя данный стиль было

выполнено два варианта поискового материала. В первом варианте силуэты были разделены линиями на сегменты, часть из которых заполнялась цветом, вторая – заполнялась штриховкой, а оставшаяся часть оставалась нетронутой, окрашиваясь в цвет фона. В данном случае весь лайн-арт (включая штриховку отдельных частей) выполнен в темно-коричневом, приближенным к черному цветом, а при заливке использовалось два цвета: один из них был на несколько тонов светлее, чем цвет лайн-арта (но при этом он оставался по, чем части, на которые нанесена штриховка), а второй применили для обозначения светлых частей фигур при падающем свете. Во втором варианте мы не использовали заливку отдельных сегментов цветом, а оставили один лайн-арт, но если в первом случае все линии были темного цвета, а фон выступал в роли среднего тона, то здесь мы фон сделали гораздо темнее, а линии – светлыми. Данные работы служат хорошим примером поискового материала, но использовать их в качестве итоговых работ было нежелательно в силу соблюдения закона ГК РФ «Об авторском праве и смежных правах» (от 9 июля 1993 года). А потому было принято решение оставить начальный вариант.

#### **4.3.2 Этап обработки логотипов**

Обработке подлежали и официальные логотипы ко дню Победы: один из них имел форму квадрата, а второй – в виде пятиконечной звезды. Второй вариант подлежал изменениям в большей степени, чем первый. Вариант эмблемы с пятиконечной звездой и небольшой композицией в центре был оформлен в виде старой печати на бумаге, конверте или открытке с ее характерной неровностью линий. А далее была проделана работа уже вместе с этим вариантом логотипа. Данный вариант, как и нетронутый квадратный) был выполнен в нескольких цветах.

В первом варианте все части эмблемы были покрыты светло-желтым цветом, а при добавлении его на макеты изменялись настройки режима слоя с

эмблемой (например, «линейный осветлитель», «перекрытие», «экран» и так далее), а также его уровень прозрачности и масштаб и наклон самого изображения.

Во втором варианте эмблема была окрашена в темно-бардовый цвет, но сама звезда была выполнена цветом, который на пару тонов светлее, чем заливка элементов, находящихся внутри звезды. Далее выбираем цвет для заливки внутренней части звезды. Эту часть было решено сделать светложелтой. Завершающей частью стала белая толстая рамка в форме звезды, но с нарочно уменьшенной прозрачностью. Данный вариант был использован в качестве части фонового изображения для некоторых вариантов макетов.

#### **4.3.3 Этап оформления**

Когда весь поисковой материал был готов, можно было приступить к заключительному этапу – оформление итоговых макетов. Для начала необходимо было создать базовые макеты, соответствующие размерам и пропорциям рекламных баннеров. В качестве основных макетов и их размеров были взяты форматы билборда (6х3м), ситиборда (3,7х2,7 м), лайтпостера (1,2х1,8 м), софтборда (1х3 м). Обязательно в настройках указываем разрешение изображение в размере 300 dpi, а в качестве цветовой модели указываем CMYK.

Когда пустые макеты были созданы начинаем размещение частей, из которых состоят изображения на поисковых материалах. Первым делом мы занялись фоновым изображением. Сначала общим средним тоном делаем заливку всего «полотна». На следующем слое добавляем силуэты гор, регулируя прозрачность слоя с той целью, чтобы фон не оказался насыщеннее или темнее самой фигуры или фигур. На третьем слое с помощью инструмента «аэрограф» добавляем «дымку» или градиент в верхней части формата. Как только фоновое изображение было сделано перейдем к редактированию главных элементов.

Так как форматы поисковых материалов и итоговых работ имели небольшие отличия, применяем инструмент «масштабирование» и размещаем основную фигуру на формате.

Например, макет софтборда имеет вертикально сильно вытянутый формат, а потому в нижней части под самой фигурой мы создаем градиент с помощью одноименного инструмента, с помощью чего получаем плавный переход от темного тона к более светлому. После поверх этой части наносится одна из эмблем.

При создании макета для лайтпостера в качестве примера было решено ввести текстовый блок. В данном блоке был использован текст надписи на табличке одного из памятников («Непокоренным»). Текст был напечатан в нескольких вариантах шрифтов: Evgenia Deco, MatchBold и Molot. Шрифт «Evgenia Deco» оказался трудночитаемым для зрителей, а потому было принято решение не использовать данный шрифт в итоговой работе, оставив данный вариант в качестве поискового материала. Шрифты «MatchBold» и «Molot» очень похожи на те, что применялись в военных (и не только) плакатах советского времени, а также применение их в данном макете создавал впечатление того, что зритель смотрит на плакаты того времени. Немаловажный пункт для текстового блока – читаемость и понятность; данные шрифты подходят под эти критерии. Блок также был претерпел редактирование: каждая строка блока была масштабирована в большей или меньшей степени. Но в одном из макетов к текстовому блоку применен шрифт «Evgenia Deco» и данный блок является частью заднего фона.

Конечным этапом было добавление на макет того или иного логотипа. Где-то он выступал в роли элемента фонового изображения, где-то заменял текстовой блок, а где-то выходил на передний план, но не перебивал собой основной силуэт и не забирал основную часть внимания зрителей на себя.

#### **ЗАКЛЮЧЕНИЕ**

Дипломная работа – это не только заключительная итоговая работа, выполняемая по окончании пройденного обучения это творческое художественное произведение, в котором студент раскрывается как художник. Немаловажным является ее практическое значение: она может использоваться как наглядное пособие в обучении компьютерной графики в художественных школах или высших и среднеспециальных учебных заведениях, а также давать эстетическую информацию.

Актуальность темы выпускной квалификационной работы связана с тем, что в современном мире компьютерная графика стала неотъемлемой частью сферы изобразительного искусства. Она позволяет создавать не менее качественные с точки зрения искусства объекты и изображения так как цифровое искусство не менее ценно, чем традиционное. На первый взгляд кажется, что компьютерная графика значительно проще, но если поглубже изучить теорию данной темы и все ее нюансы, а после перейти и к практическим заданиям, то мы сможем заметить, что данный вид графики имеет свои особенности.

История развития информационных технологий характеризуется быстрым изменением концептуальных представлений, технических средств, методов и сфер их применения. В современных реалиях весьма актуальным для большинства людей стало умение пользоваться промышленными информационными технологиями. Проникновение компьютеров во все сферы жизни общества убеждает в том, что культура общения с компьютером становится общей культурой человека [16].

На сегодняшний день практически во всех сферах человеческой деятельности – будь то инженерная и научная, бизнес и искусство – находит свое место компьютерная графика. Возрастающий потенциал компьютерновычислительной техники, усовершенствование возможностей программирования и расширение запросов пользователей предопределяет

перспективы развития и актуальности использования компьютерной графики.

Использование компьютерной графики является высокооплачиваемым занятием, особенно в искусстве, кинематографе, мультипликации, компьютерных играх и т. п. Глядя на прогресс цифровых средств работы с изображениями, можно смело сказать, что наша жизнь стала уже прочно и неразрывно связана с компьютерной графикой, делающей окружающий нас мир куда красивее. Это касается и различных рекламных баннеров, плакатов и других элементов оформления городской среды.

При комплексном изучении языка плаката мы делаем вывод о том, что он – мощное и незаменимое средство воздействия во время информационнопсихологической войны за счет того, что содержит знаки двух различных систем, образуя пары «слово-изображение». Это позволяет зрителю быстрее и эффективнее воспринимать и интерпретировать плакат, а автору убедить адресата в необходимости совершения (несовершения) определенного действия и склонить его к осуществлению (неосуществлению) данного действия. Пристальное внимание к особенностям восприятия листа позволило определить ту важную роль, которую играет плакат в процессе конструирования реальности и воздействия на массовое сознание зрителя. Плакат, выпущенный в военное время, способствует порождению, тиражированию и поддерживанию мифов в сознании людей [9].

При выполнении выпускной квалификационной работы был создан обширный поисковый ряд в виде фотографий объектов и пробных вариантах итоговых работ. Работы были подобраны друг к другу по смыслу, композиции, цветовому состоянию и по другим требованиям, приводящим данную выпускную квалификационную работу к общему строю, делая эти работы серией.

Цели и задачи, поставленные в начале создания выпускной квалификационной работы, были выполнены полностью. Данная выпускная квалификационная работа может быть применена для теоретического ознакомления с историей гравюры, основами гравюры на картоне, методикой

выполнения выпускной квалификационной работы. Полученная теоретическая база может быть использована как в практической педагогической деятельности, так и в практической художественной деятельности.

В данной работе были применены все полученные теоретические знания, а также те, которые были получены на практике во время обучения. Полученные знания были закреплены в практической работе.

При работе над выпускной квалификационной работой получен опыт работы с изображениями при помощи инструментов графического редактора, опыт работы с документацией, овладение выразительными средствами графики с помощью компьютерной программы. Выпускная квалификационная работа дает возможность пополнить запас теоретических и практических знаний в относительно новом виде искусства – компьютерная графика.

#### **СПИСОК ИСПОЛЬЗОВАННЫХ ИСТОЧНИКОВ**

- 1 Бабурина, Н.И. Русский плакат. Москва: Художник РСФСР, 1988. 192 с. – Текст: непосредственный.
- 2 Бабурина, Н.И. Русский плакат Первой мировой войны. Москва: Искусство и культура, 1992. – 120 с. – Текст: непосредственный.
- 3 Божко, А.И., Жук, Д.М., Маничев, В.Б. Компьютерная графика: Учеб. пособие для вузов. – М.: Изд-во МГТУ им. Н.Э. Баумана, 2007. – 392 с. – Текст: непосредственный.
- 4 Васильев, В.Е., Морозов, А.В. Компьютерная графика: Учебное пособие. – СПб.: СЗТУ, 2005. – 101 с. – Текст: непосредственный.
- 5 Демосфенова, Г.Л. и др. Советский политический плакат. М.: Искусство, 1994. – 434 c. – Текст: непосредственный.
- 6 Журкин, Ю.Д., Еременко, А.К., Тышенко, В.М. Город-герой Новороссийск: Страницы революционной, трудовой и боевой славы. – Москва: Мысль, 1983. – 303 с. – Текст: непосредственный.
- 7 Зимина, О.В. Печатные и электронные учебные издания в современном высшем образовании: учебник – Москва: Изд-во Мос. экономический ин-т, 2003. – 87 с. – Текст: непосредственный.
- 8 Кнабе, Г.А. Энциклопедия дизайнера печатной продукции. Профессиональная работа. – М.: Издательский дом «Вильямс», 2006. – 736 с. – Текст: непосредственный.
- 9 Корецкий, В.Б. Товарищ плакат. М.: Плакат, 1981. 128 c. Текст: непосредственный.
- 10 Михайлов, К.М. Город-герой Новороссийск. Москва: Стройиздат, 1978. 173 с. – Текст: непосредственный.
- 11 Никулин, Е.А. Компьютерная геометрия и алгоритмы машинной графики. – СПб: БХВ-Петербург, 2003. – 560 с. – Текст: непосредственный.
- 12 Никулин, Е.А. Компьютерная графика. Модели и алгоритмы. СПб:

Изд. "Лань", 2017. – 708 с. – Текст: непосредственный.

- 13 Новороссийск [сайт] URL: [https://ru.wikipedia.org/wiki/ Новороссийск](https://ru.wikipedia.org/wiki/%20Новороссийск) (дата обращения: 25.11.2019) – Текст: электронный.
- 14 Порев, В.Н. Компьютерная графика. СПб.: БХВ-Петербург, 2002. 432 с. – Текст: непосредственный.
- 15 Сергеев, А.П., Кущенко С.В. Основы компьютерной графики. Adobe Photoshop и CorelDRAW – два в одном. Самоучитель. – М.: «Диалектика», 2006. – 544 с. – Текст: непосредственный.
- 16 Симонович, С.В. Информатика. Базовый курс. 2-е издание. СПб.: Питер, 2005. – 640 с. URL: [https://drive.google.com/open?id=0B6696ckkWj\\_zV1Nzd2lNUTN0N3M](https://drive.google.com/open?id=0B6696ckkWj_zV1Nzd2lNUTN0N3M) (дата обращения: 18.02.2020) – Текст: электронный.
- 17 Смирнов, С.И. Шрифт и шрифтовой плакат. М.: «Плакат», 1977. 144 c. – Текст: непосредственный.
- 18 Снопков, П.А., Снопков, А.Е., Шклярук, А.Ф. Русский рекламный плакат. – М.: Контакт-Культура, 2001. – 212 c. – Текст: непосредственный.
- 19 Снопков, А.Е., Снопков, П.А., Шклярук, А.Ф. Шестьсот плакатов. Москва: Контакт-Культура, 2004. – 192 с. – Текст: непосредственный.
- 20 Толстая, Т.Н. Русский плакат. Москва: Контакт-Культура, 2010. 176 с.
- 21 Херн, Д., Бейкер, М.П. Компьютерная графика и стандарт OpenGL. М.: «Вильямс», 2005. – 1168 с. URL: [http://bookre.org/reader?file=483222&pg=914](http://bookre.org/reader?file=483222&pg=914%20) (дата обращения: 03.03.2020) – Текст: электронный.
- 22 Центалович, Ю.В., Центалович, В.Т. Сказание о земле новороссийской: очерки, стихи, Новороссийск. – Новороссийск: Вариант, 2012. – 64 с. – Текст: непосредственный.
- 23 Шикин, Е.В., Боресков, А.В. Компьютерная графика. Динамика, реалистические изображения. – М.: ДИАЛОГ – МИФИ, 1996. – 288 с.
- 24 Эйнджел, Э. Интерактивная компьютерная графика. Вводный курс на

базе OpenGL. 2-е изд. – М.: «Вильямс», 2001. – С. 592. – Текст: непосредственный.

- 25 Яцюк, О.Г. Основы графического дизайна на базе компьютерных технологий. – СПб.: БХВ–Петербург, 2004. – 350 с. URL: <https://www.litmir.me/br/?b=158713&p=1> (дата обращения: 21.02.2020) – Текст: электронный.
- 26 Фрактальная графика. Форматы графических файлов [сайт] URL : [https://studme.org/201449/informatika/fraktalnaya\\_grafika](https://studme.org/201449/informatika/fraktalnaya_grafika) (дата обращения: 09.12.2019) – Текст: электронный.

# **ПРИЛОЖЕНИЕ А**

#### **Советские военные плакаты**

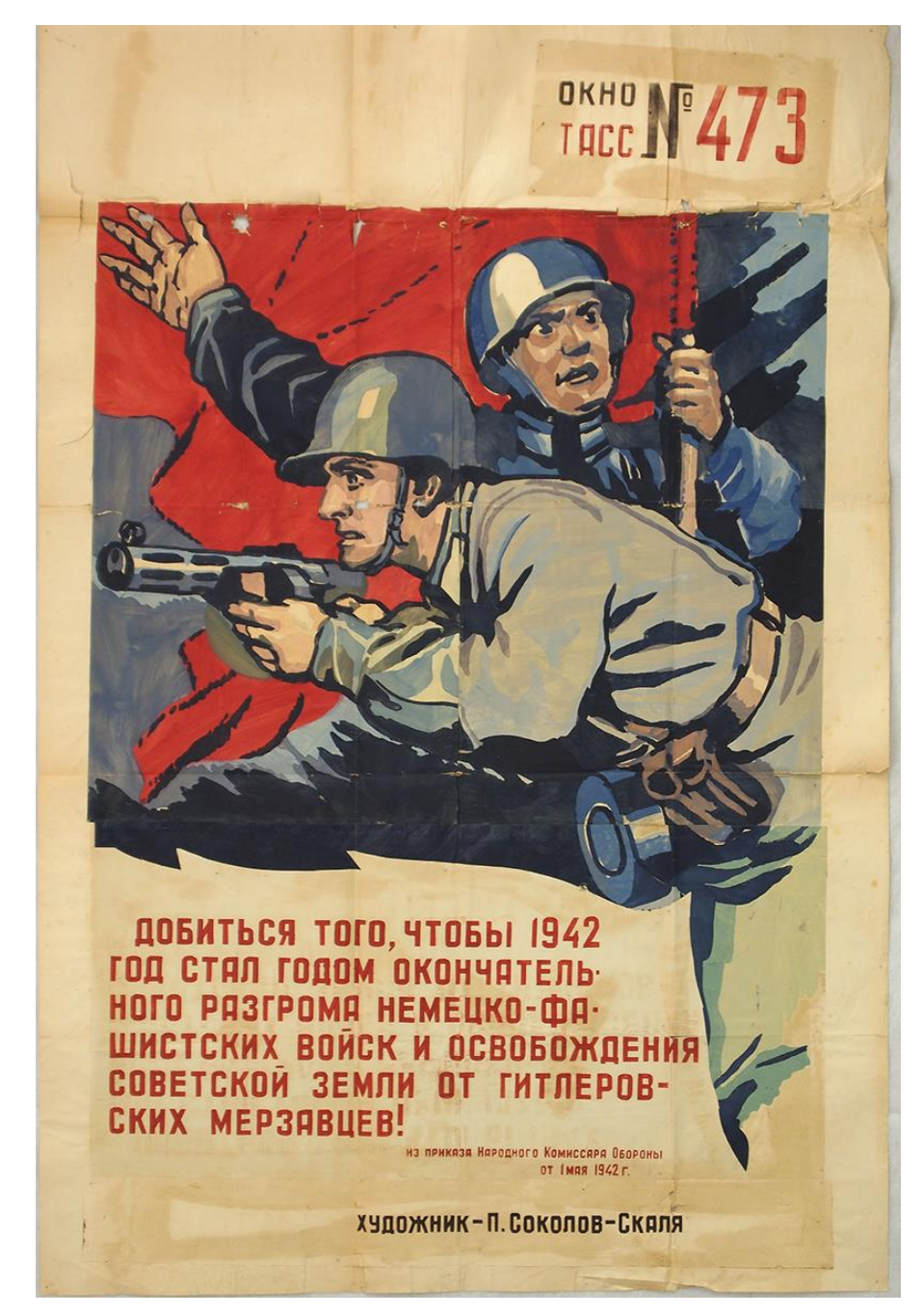

Рисунок А.1 – Окно ТАСС № 473. Художник П. П. Соколов-Скаля

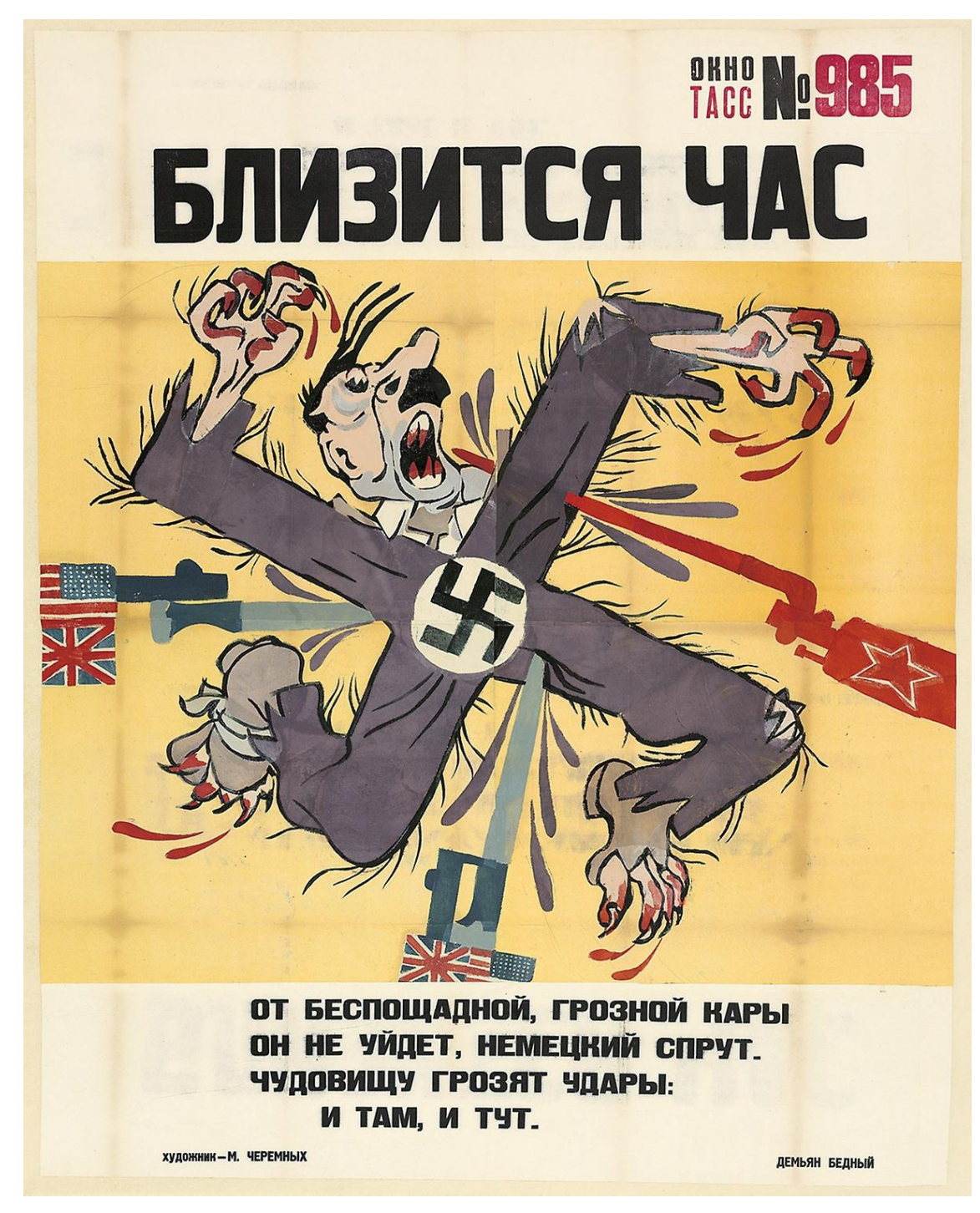

Рисунок А.2 – Окно ТАСС №985. Художник М. М. Черемных

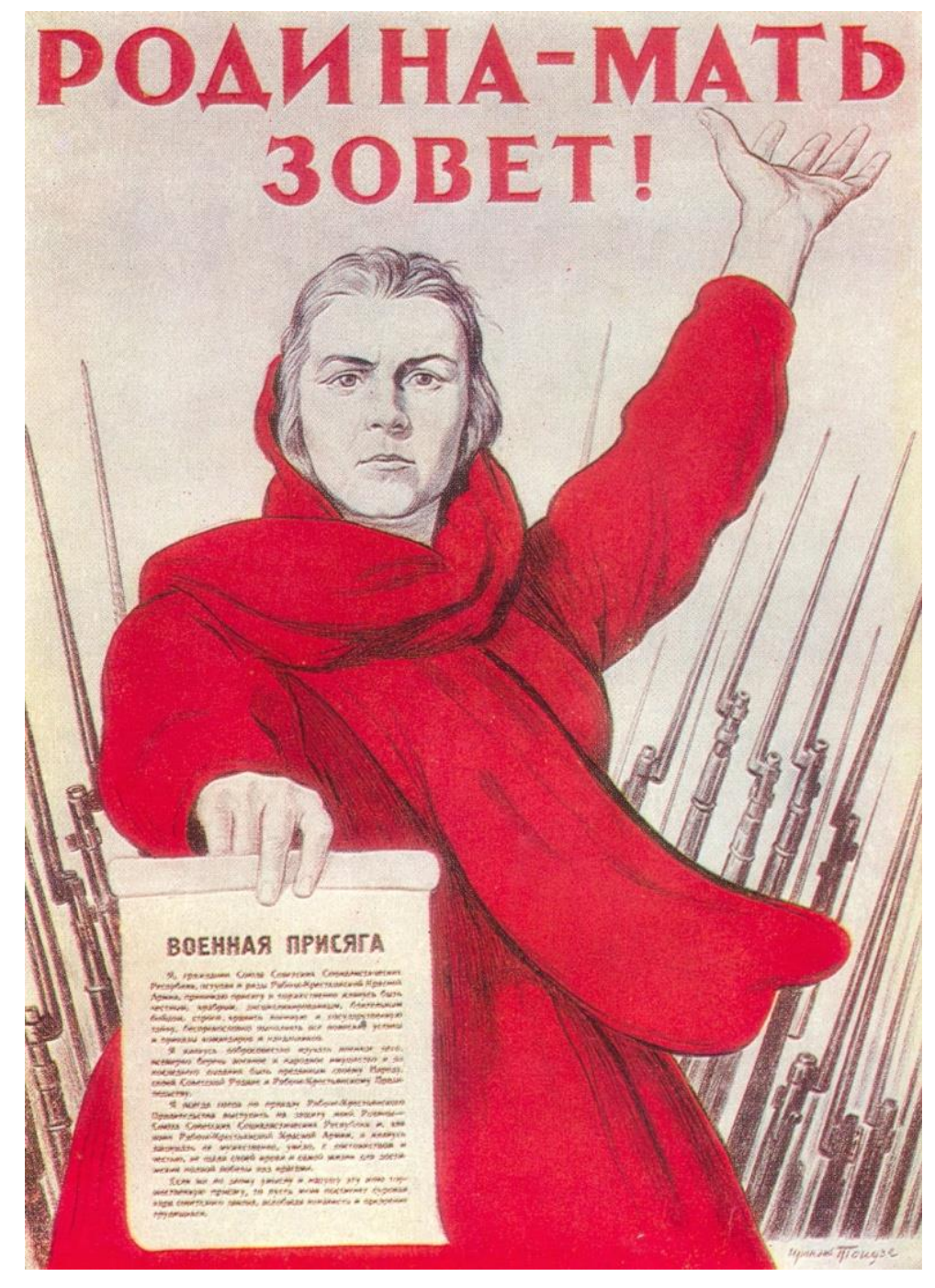

Рисунок А.3 – Плакат «Родина-мать зовет!». Художник И. М. Тоидзе

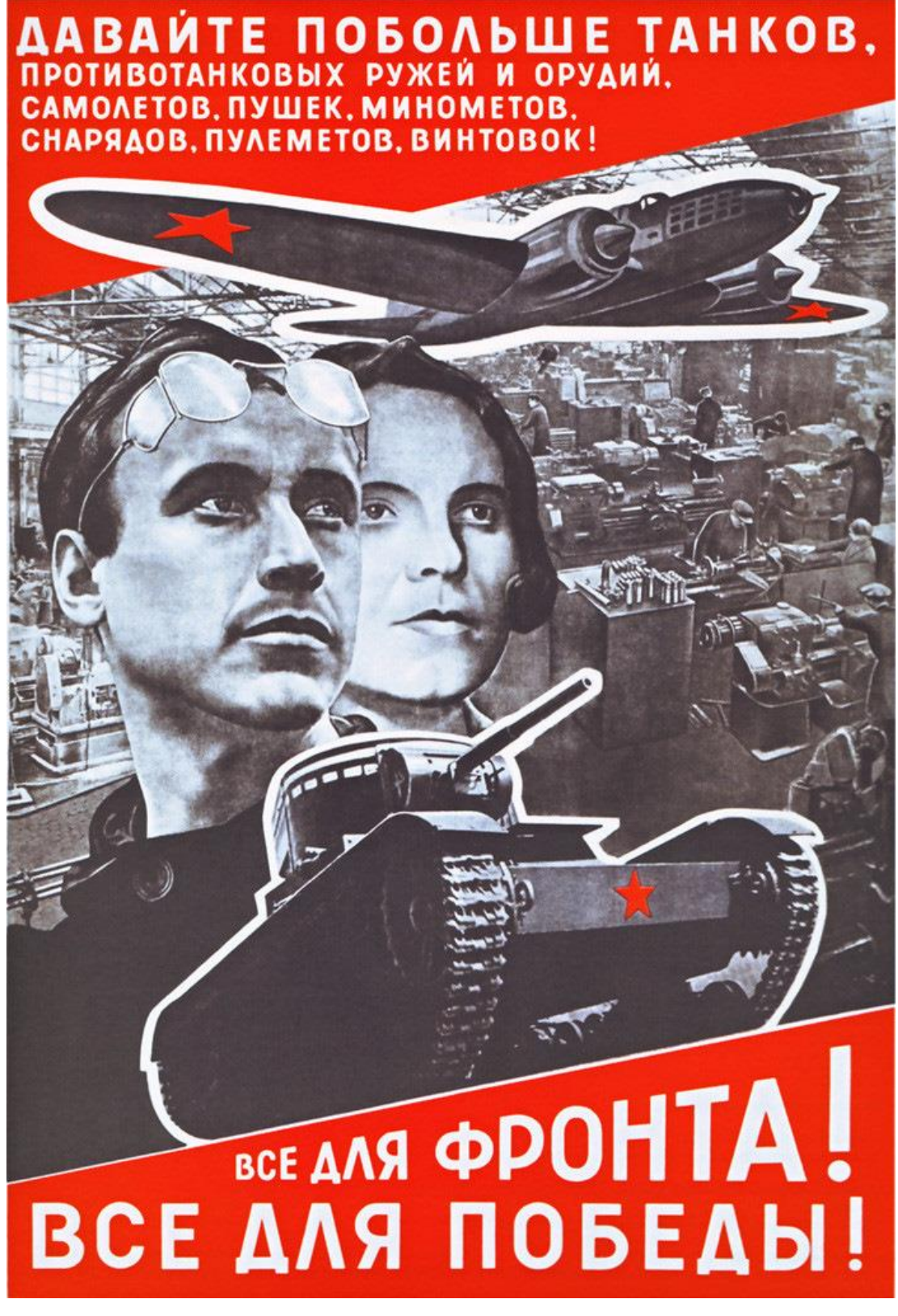

Рисунок А.4 – Плакат «Все для фронта, все для Победы!». Художник Л. М. Лисицкий

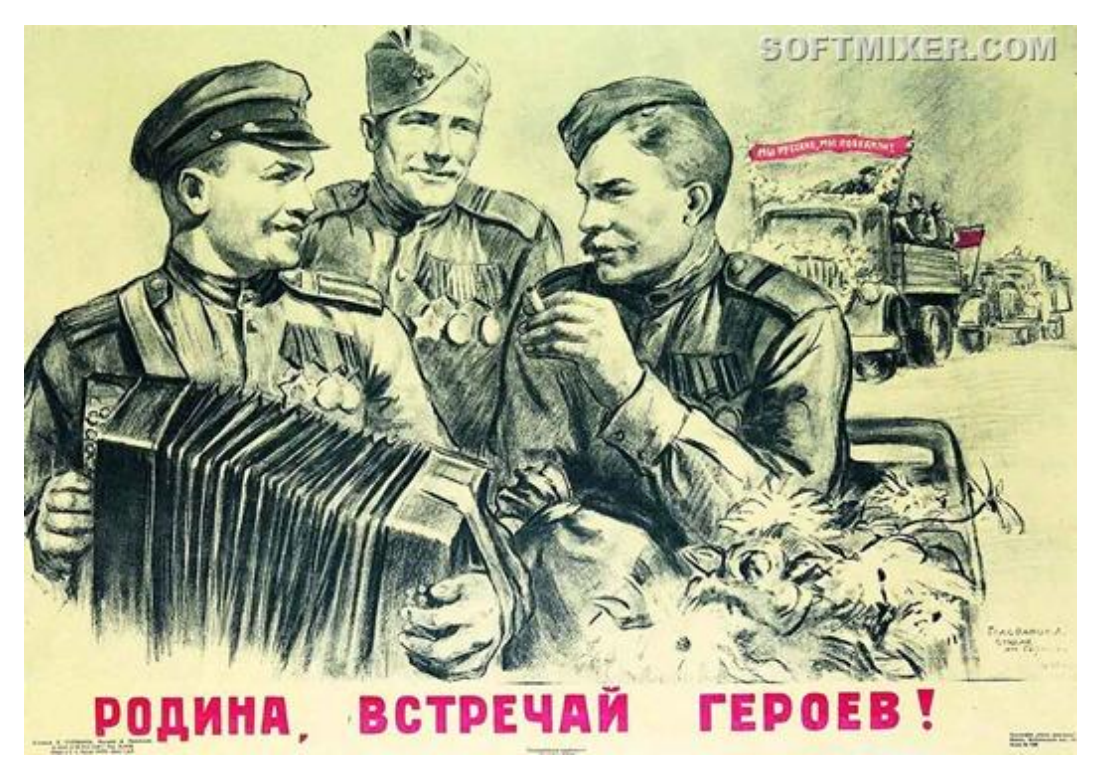

Рисунок А.5 – Плакат «Родина, встречай героев!».

# Художник Л. Ф. Голованов

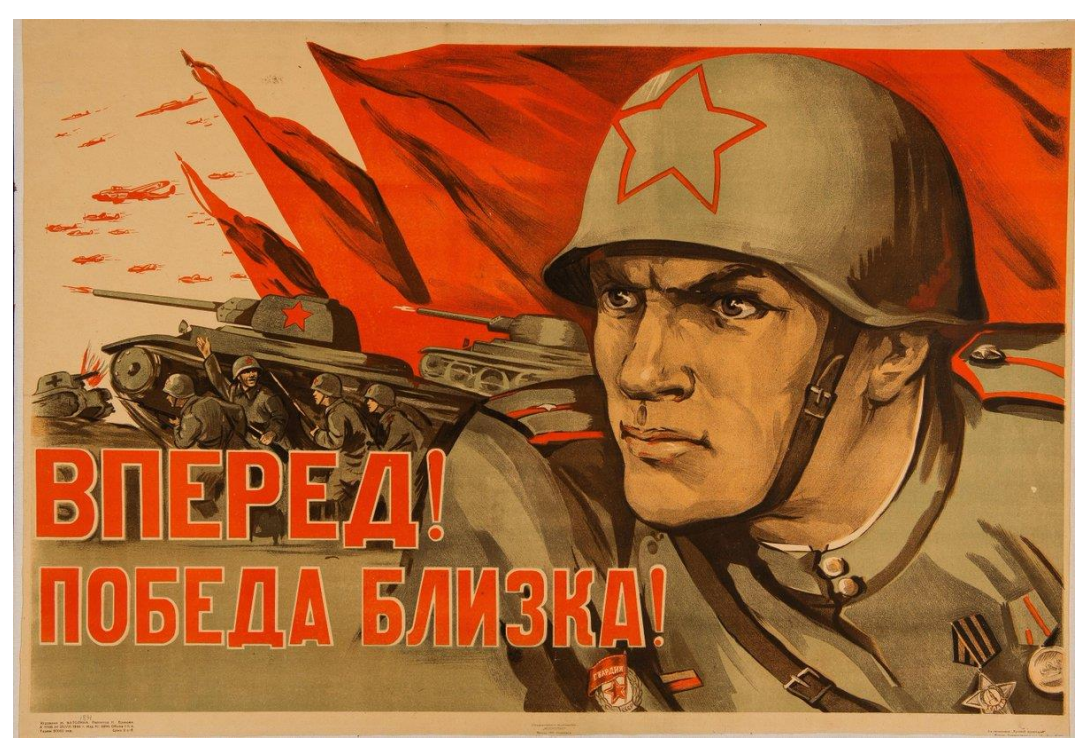

Рисунок А.6 – Плакат «Вперед! Победа близка!». Художник Н. Н. Ватолина

### **ПРИЛОЖЕНИЕ Б**

#### **Современные военные плакаты**

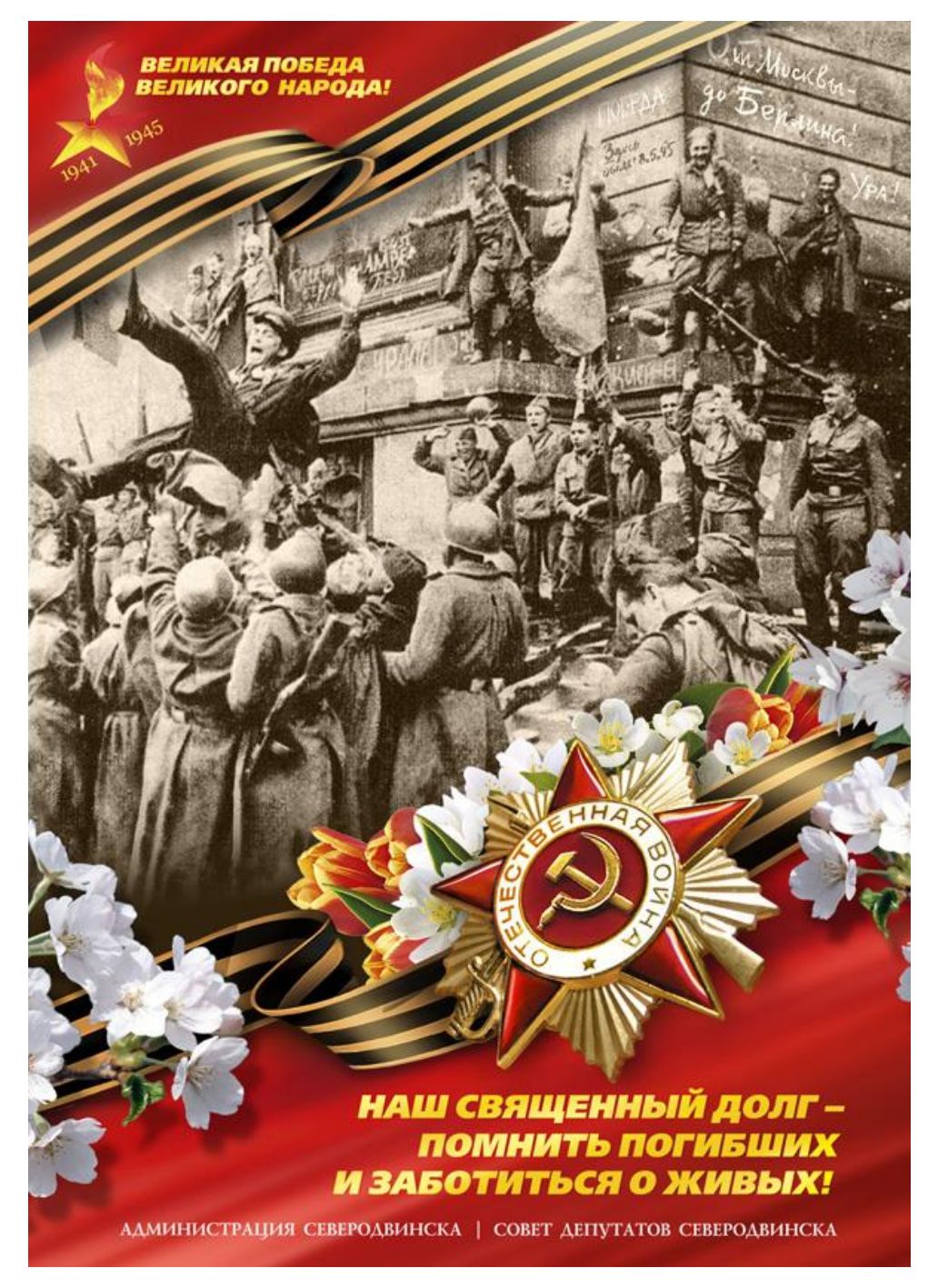

Рисунок Б.1 – Плакат ко дню Победы (г. Северодвинск)

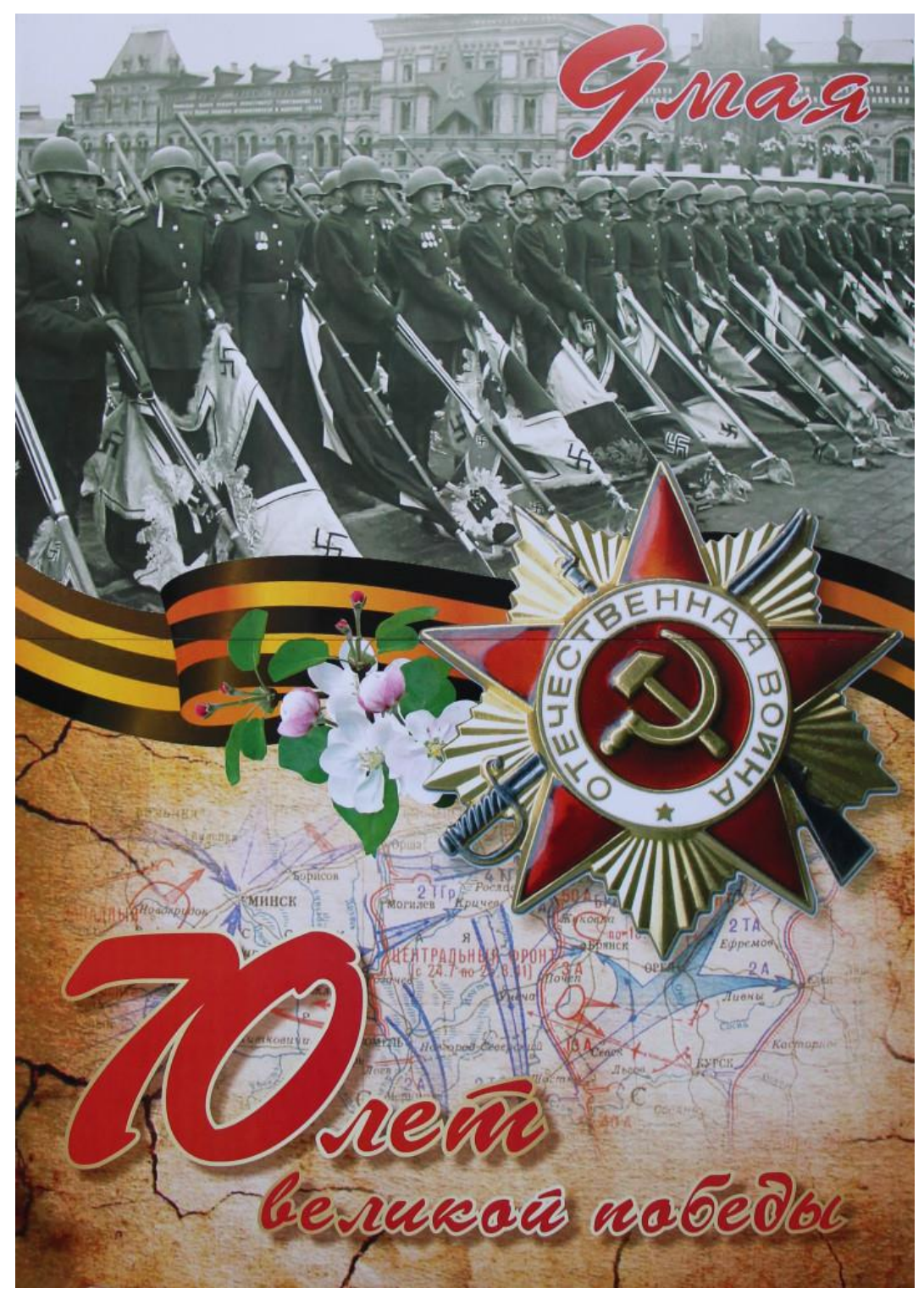

Рисунок Б.2 – Плакат к 70-летнему юбилею Победы

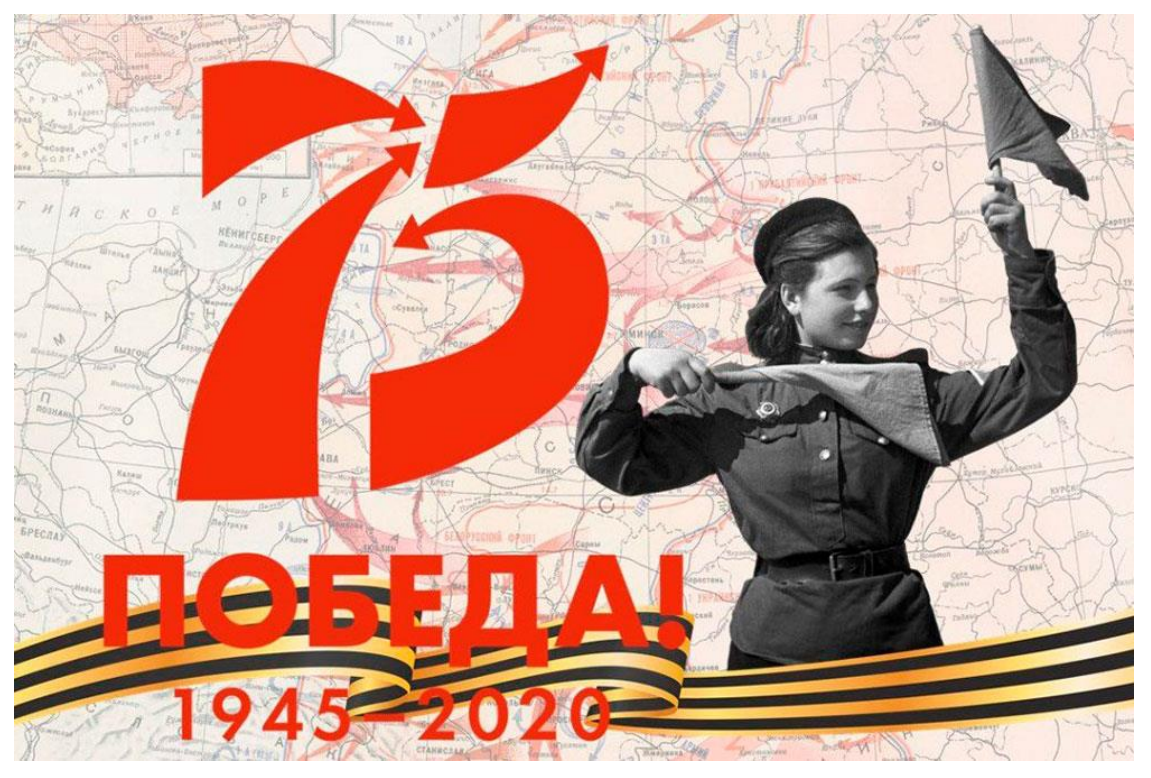

Рисунок Б.3 – Плакат к 75-летнему юбилею Победы

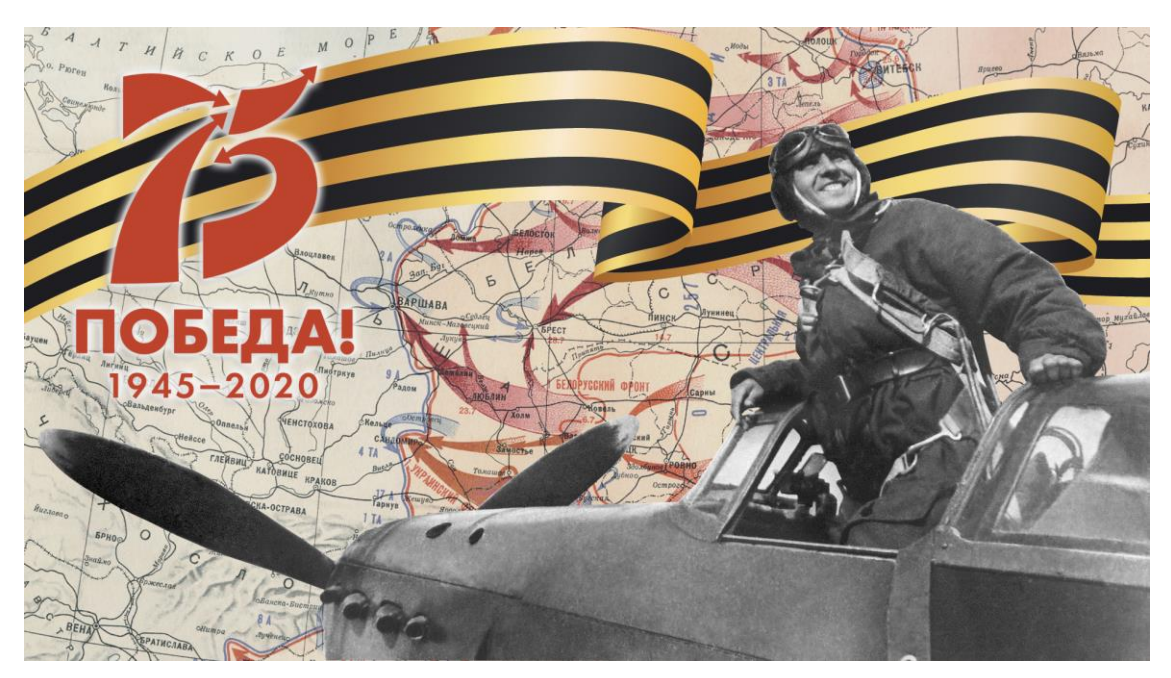

Рисунок Б.4 – Плакат к 75-летнему юбилею Победы

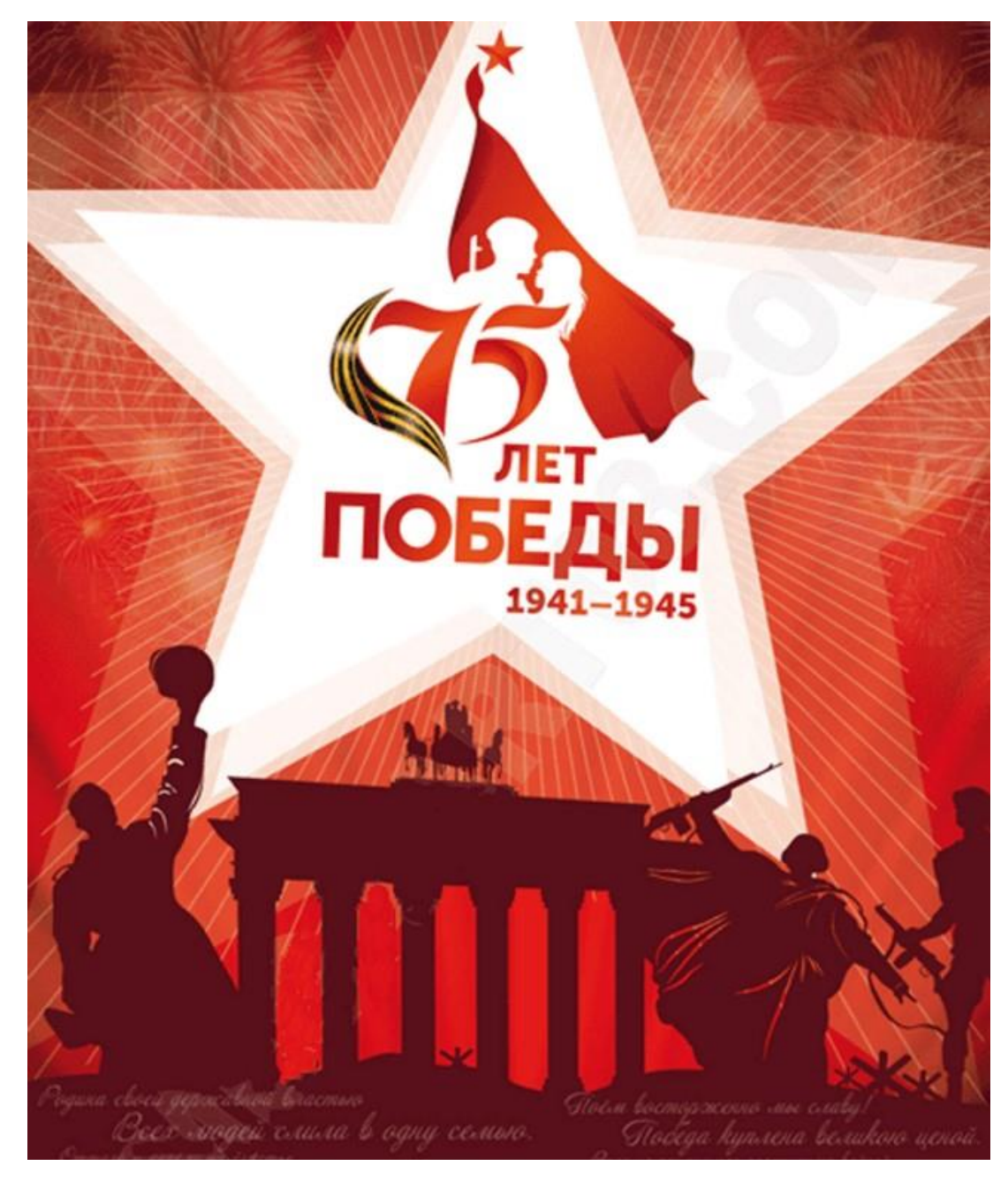

Рисунок Б.5 – Плакат к 75-летнему юбилею Победы

# **ПРИЛОЖЕНИЕ В**

# **Поисковой материал к выпускной квалификационной работе**

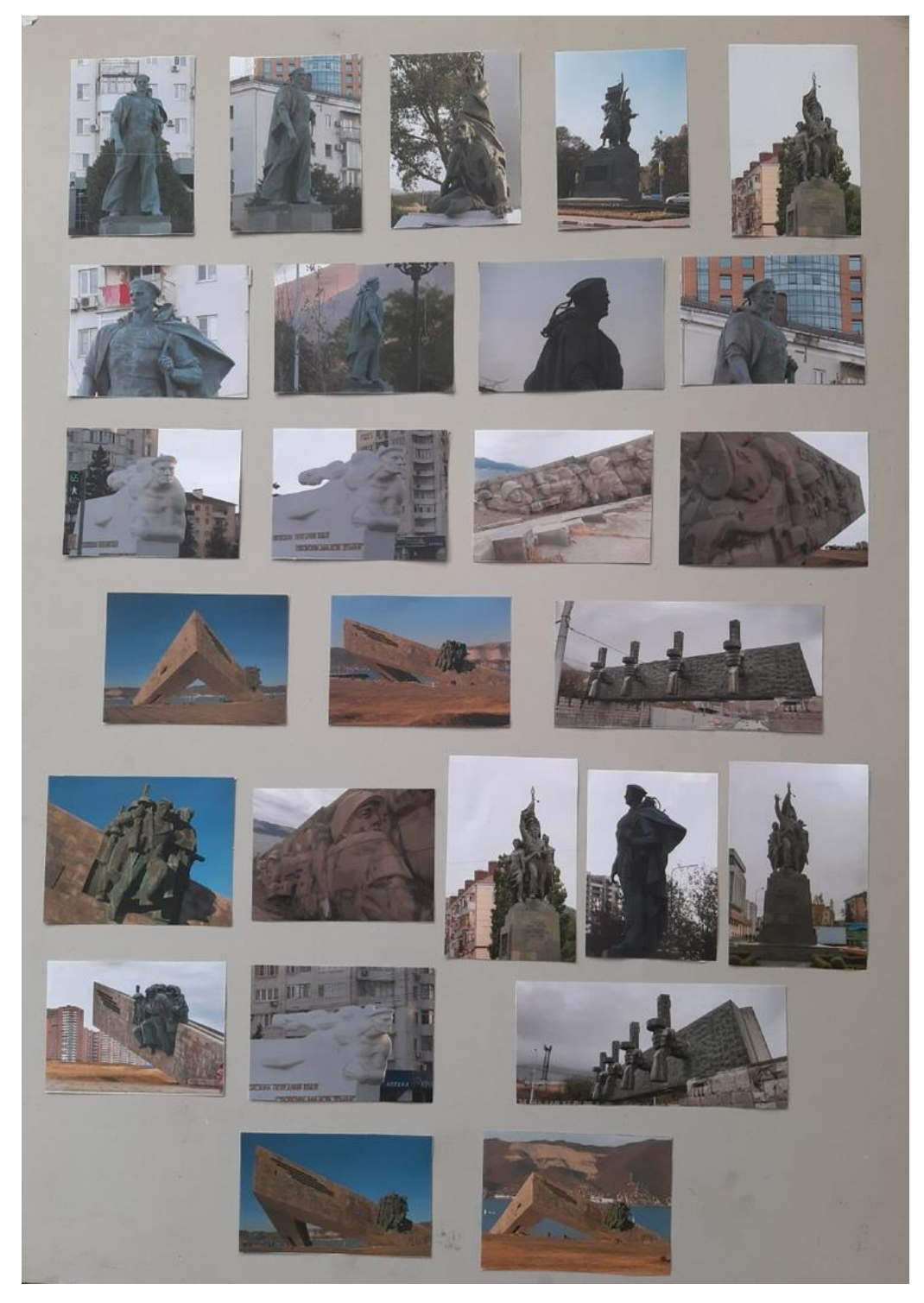

Рисунок В.1 – Фотографии памятников Новороссийска. Поиск композиции

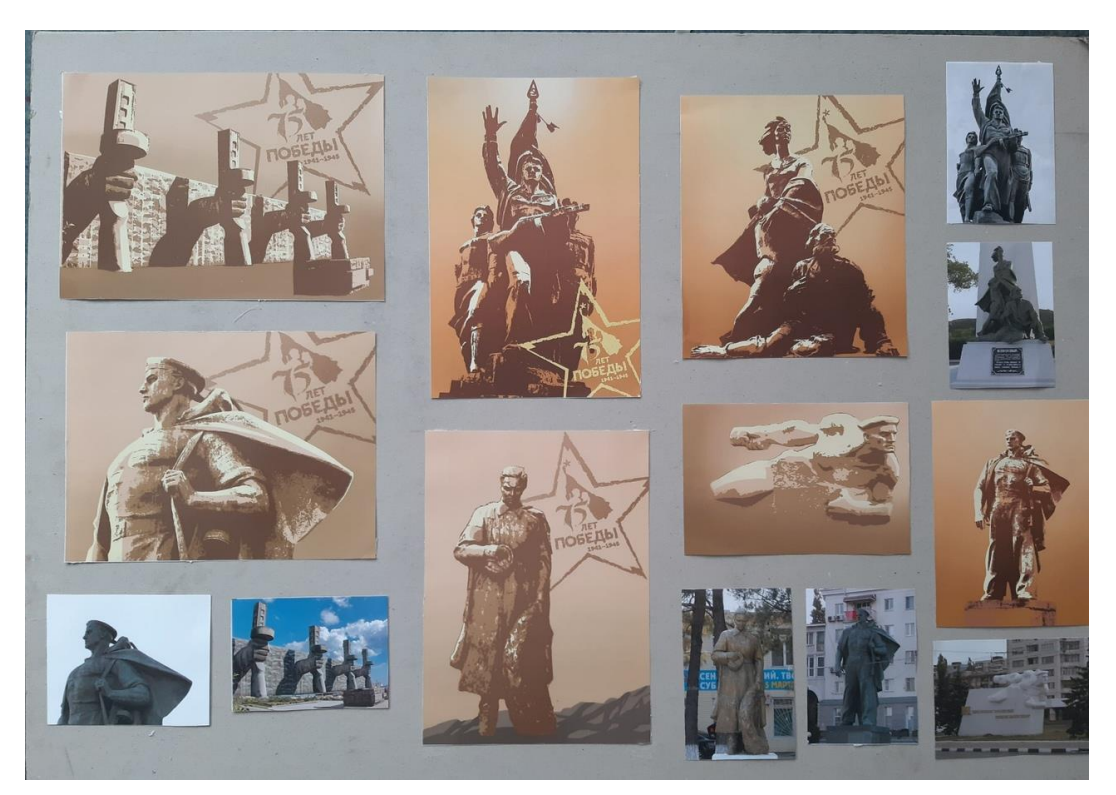

Рисунок В.2 – Пробная обработка изображений. Подбор цветовой палитры

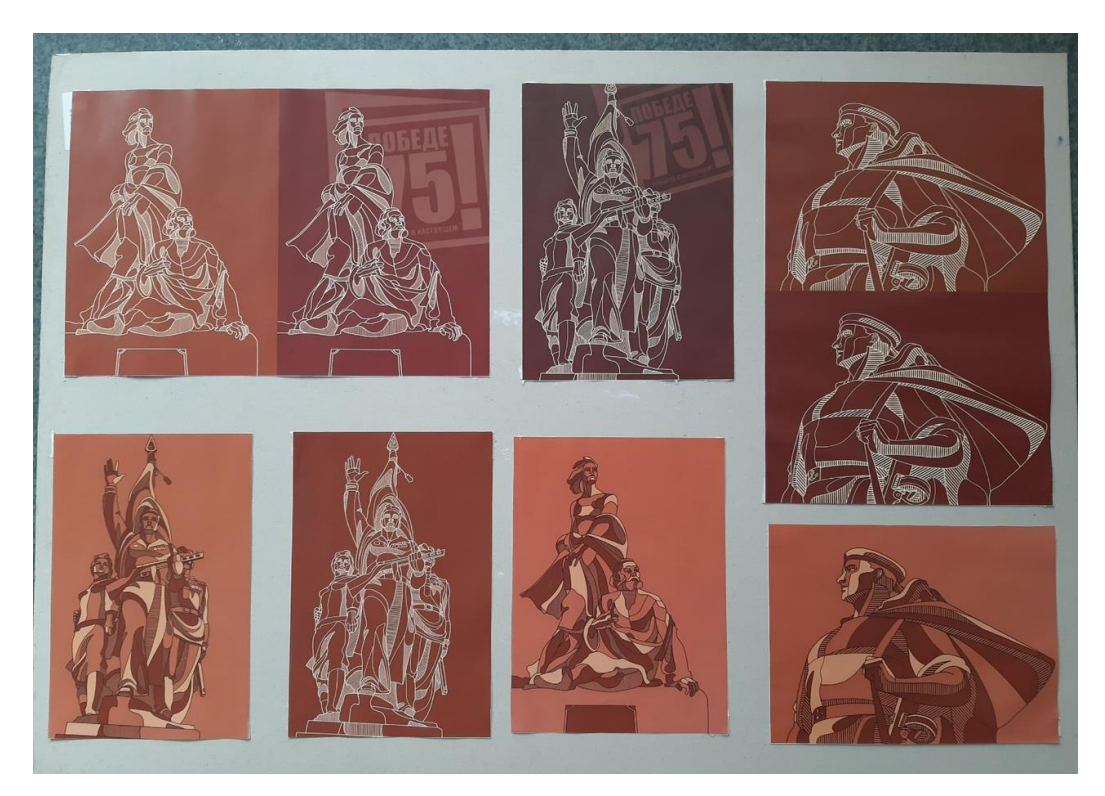

Рисунок В.3 – Применение векторной графики. Варианты с лайн-артом

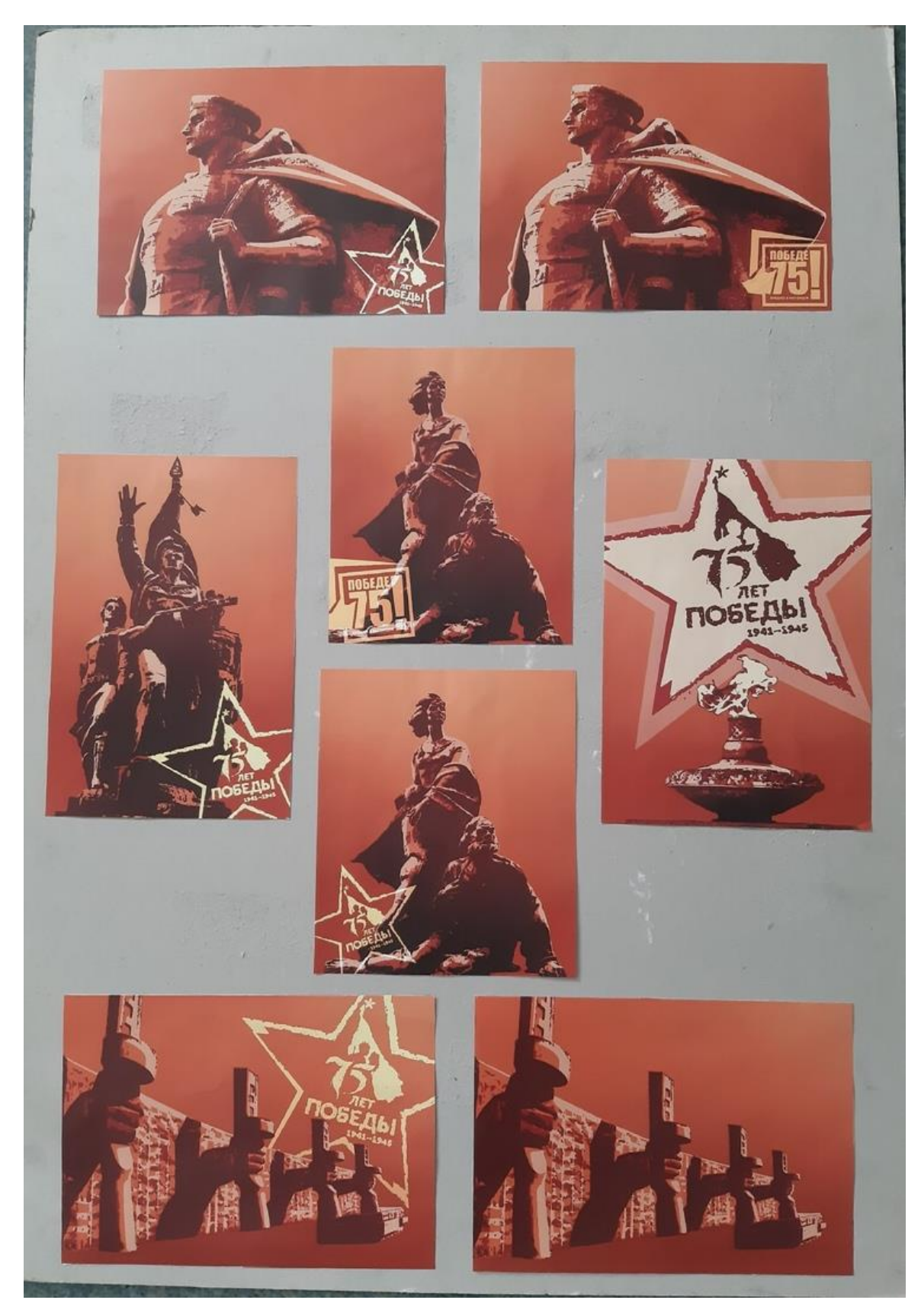

Рисунок В.4 – Применение другой цветовой палитры. Варианты в

красном цвете

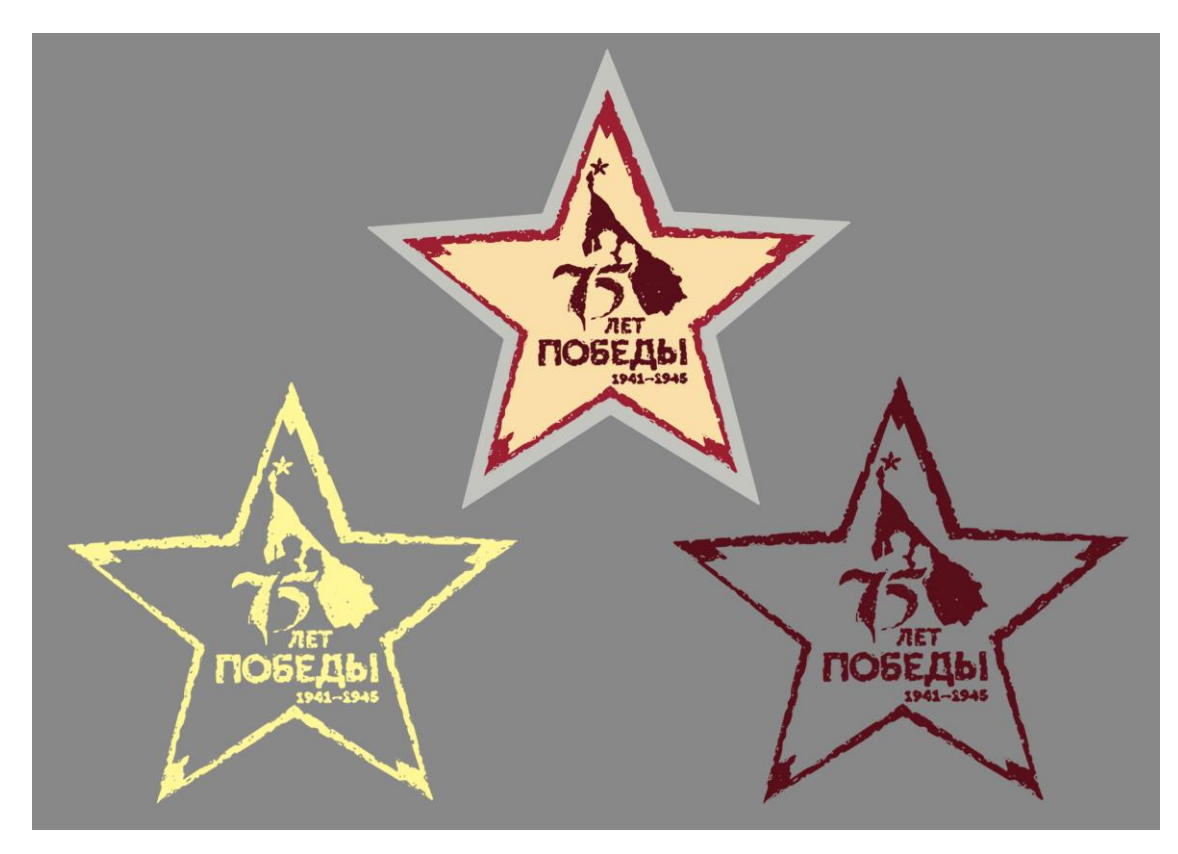

Рисунок В.5 – Варианты логотипа в виде звезды

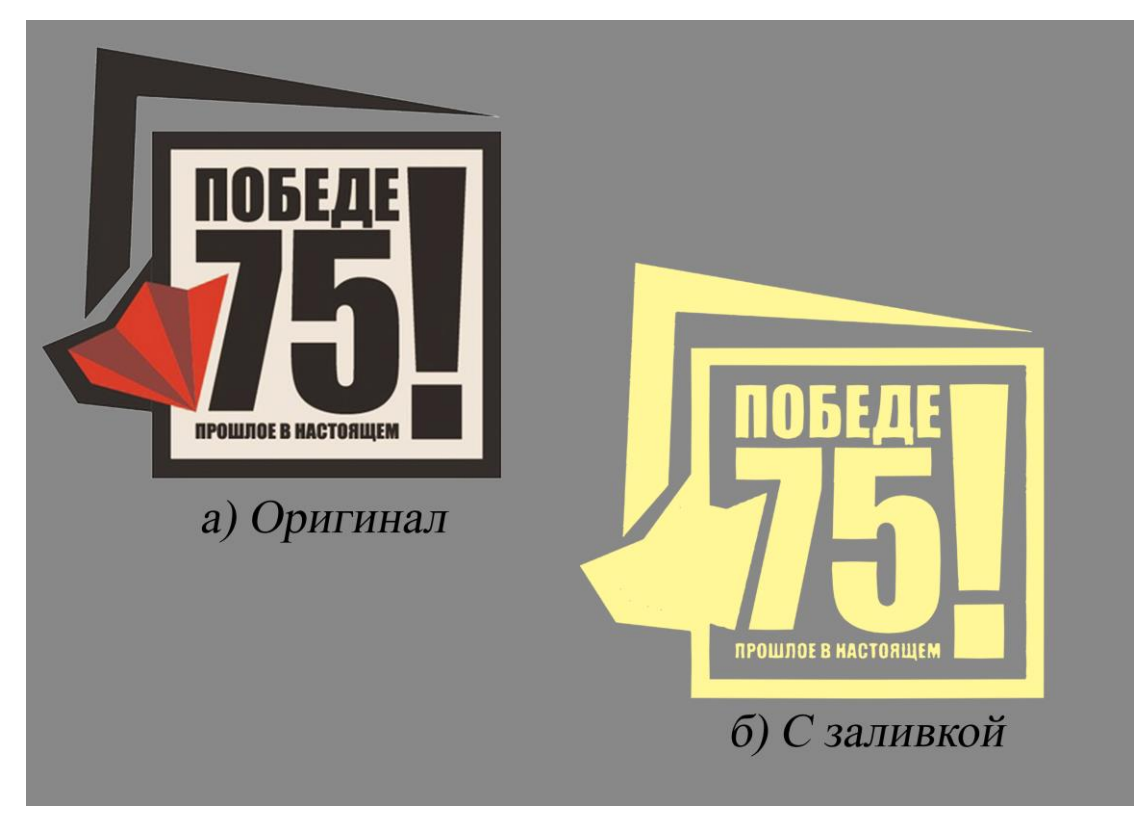

Рисунок В.6 – Второй логотип

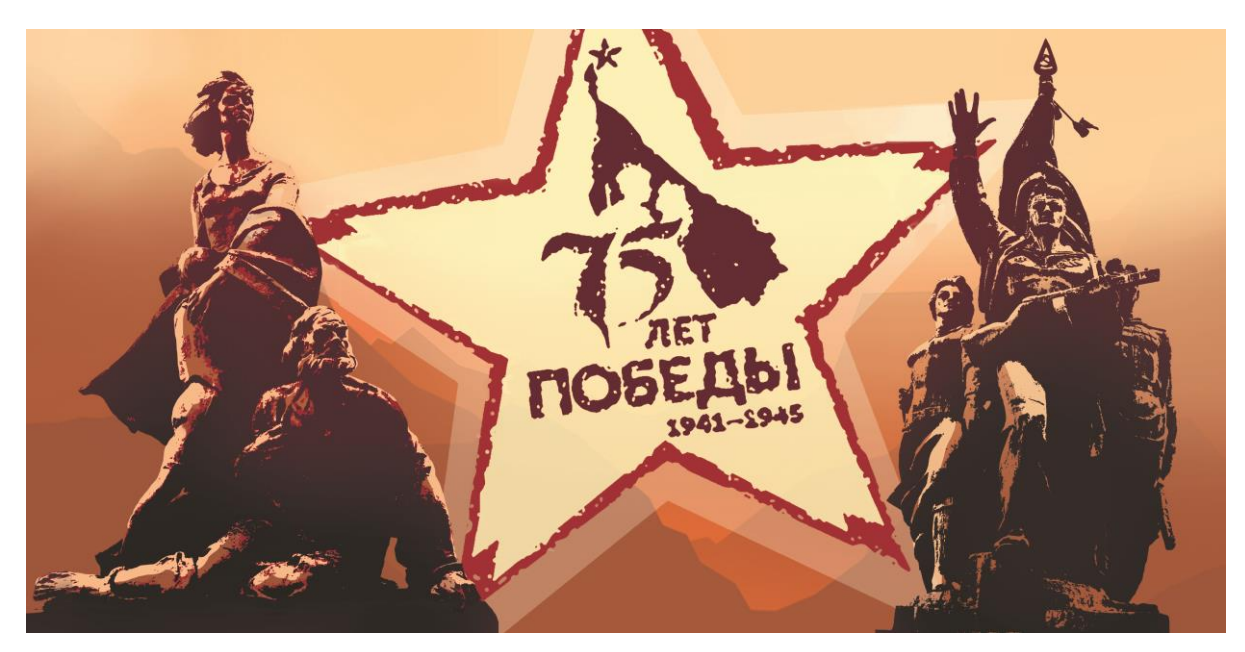

Рисунок В.7 – Макет билборда

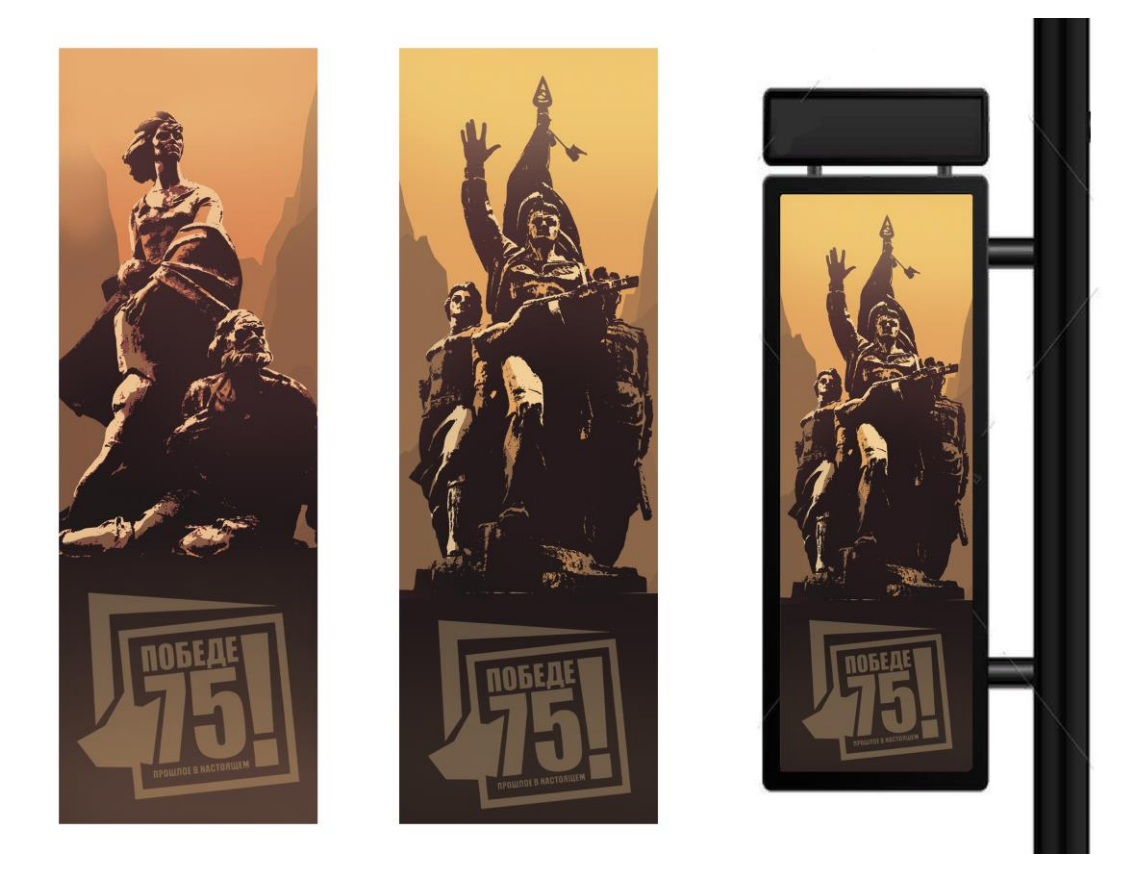

Рисунок В.8 – Макеты софтбордов

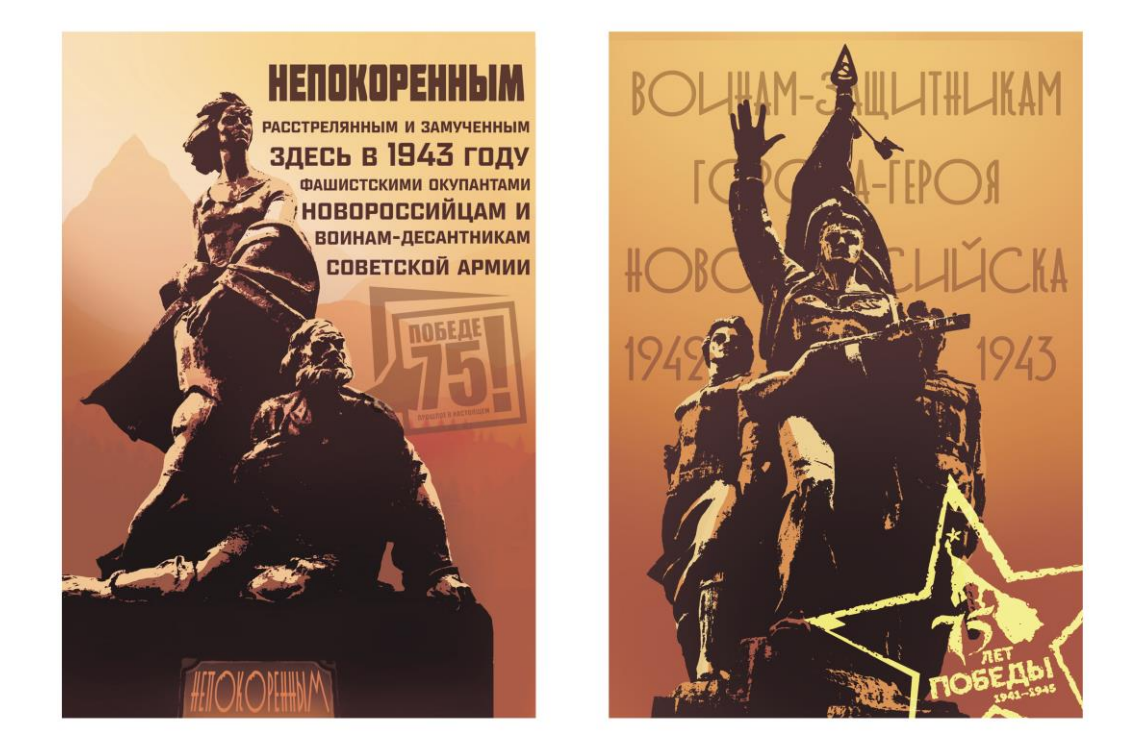

Рисунок В.9 – Макеты лайтпостеров с текстовым блоком

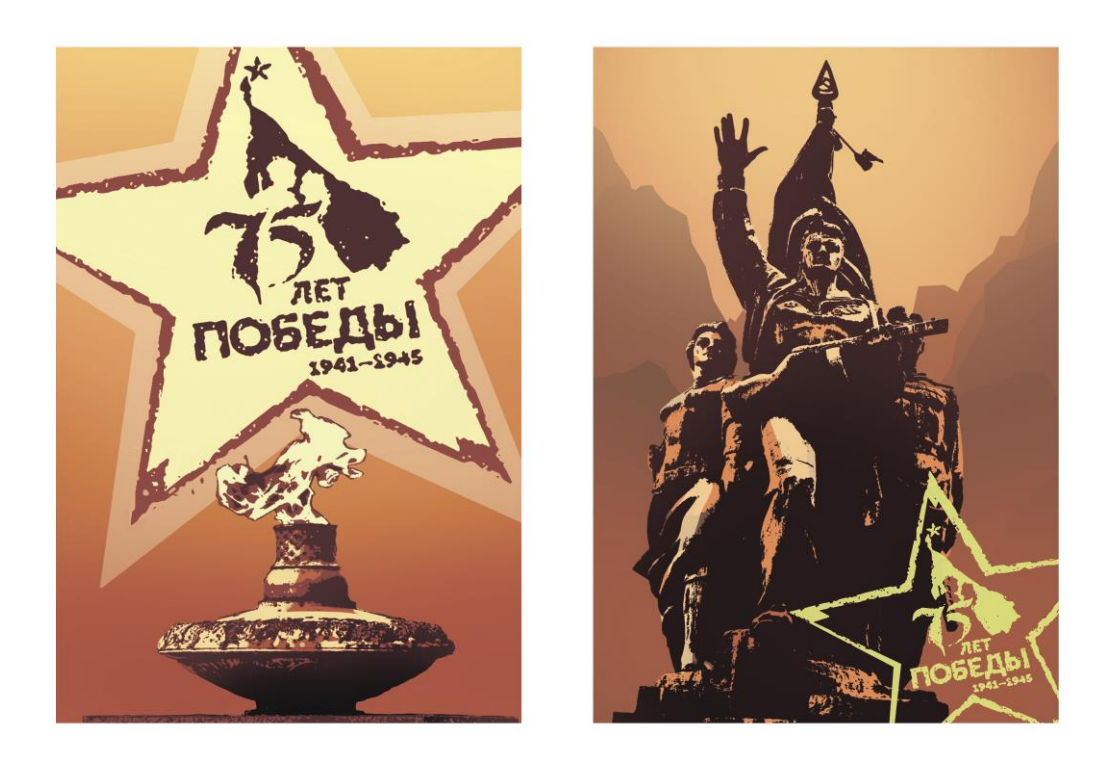

Рисунок В.10 – Макеты лайтпостеров без текстового блока

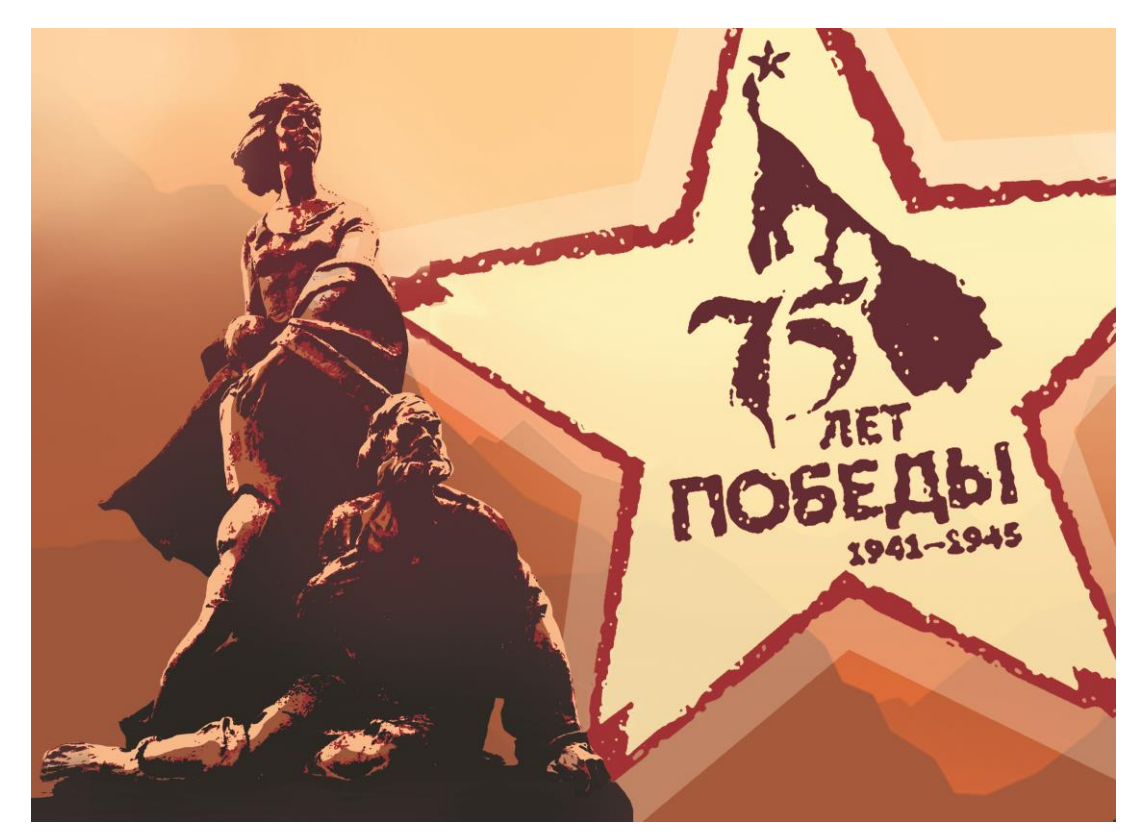

Рисунок В.11 – Макет ситиборда

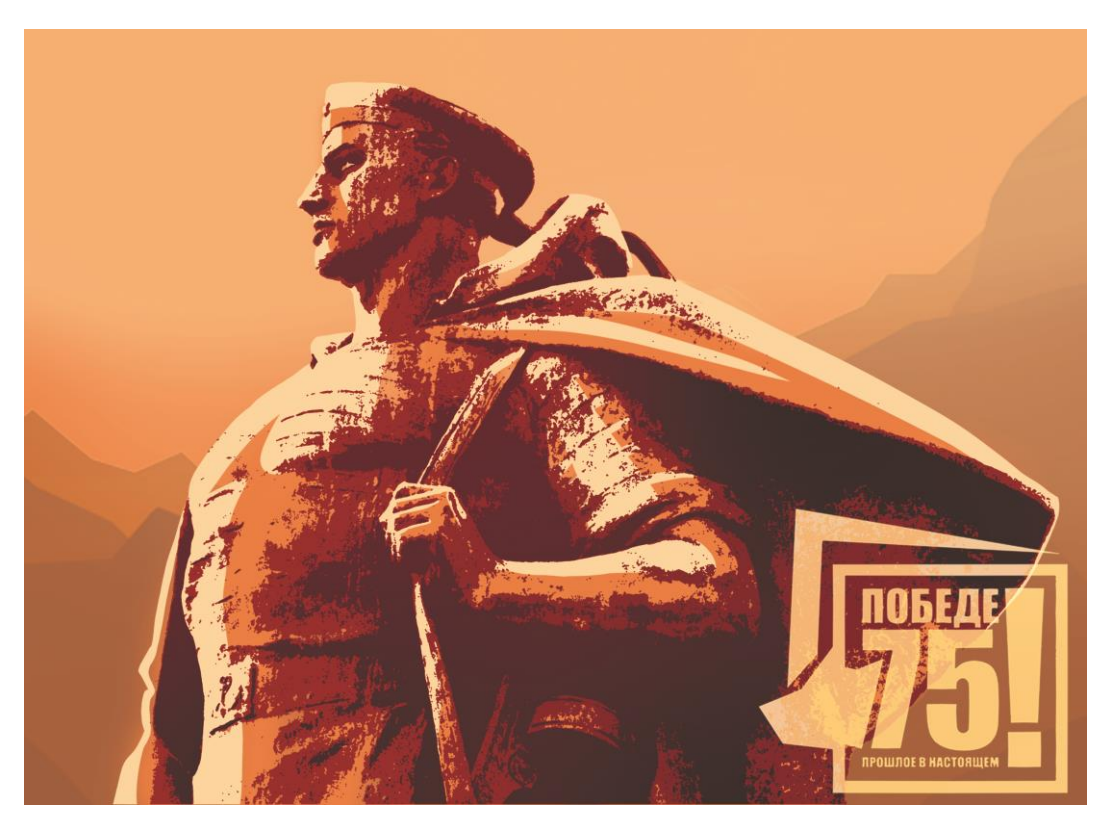

Рисунок В.12 – Макет ситиборда